# Computation Graphs + Backpropagation

Ling 575j: Deep Learning for NLP C.M. Downey Spring 2023

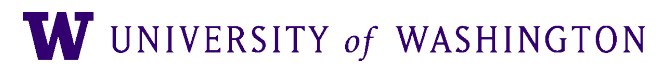

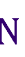

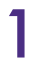

### Announcements

- Patas is back!!
	- ..kind of: Condor still doesn't work
	- You should be able to access our dropbox, use our environment, etc
	- Can run code without Condor for now, even though it's bad practice
- HW1 reference code made available in hw1/ref in our dropbox
- HW2's vocabulary.py is a symlink to vocabulary.py in hw1/ref
	- You can symbolic link to it from your directory to use:
	- `ln -s /dropbox/22-23/575j/hw1/ref/vocabulary.py vocabulary.py`

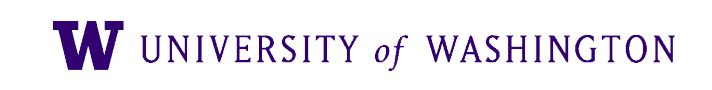

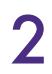

## Today's Plan

- 
- Computation graph abstraction
- Backpropagation
	- "Calculus on computation graphs"
- Forward/backward API

• Finish neural network intro (activation functions, batch computation, ...)

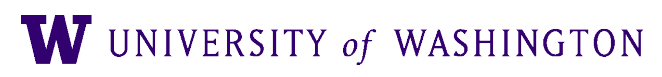

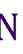

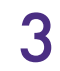

Computation Graphs

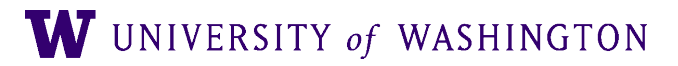

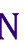

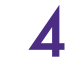

# What is a computation graph?

- The "descriptive" language of deep learning frameworks
	- e.g. TensorFlow, PyTorch
- Essentially, "parse trees" of mathematical expressions
	- Captures dependence between
- Two types of computation:
	- Forward: compute outputs given inputs
	- Backward: compute gradients

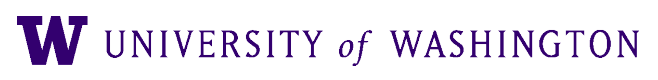

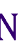

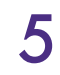

### $f(x; a, b) = (ax + b)$ 2

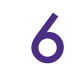

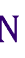

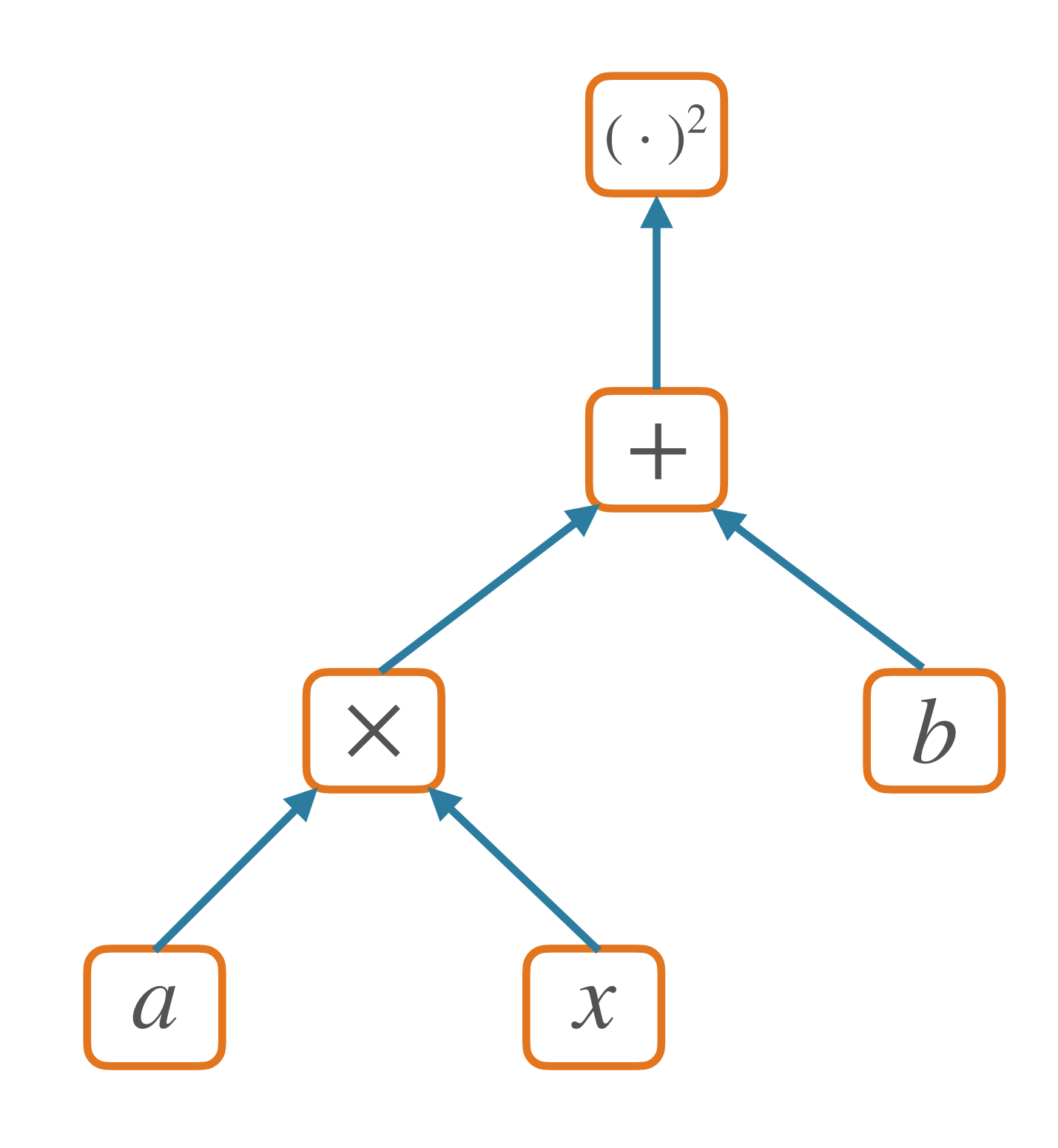

### Forward Pass

- Compute output(s) given inputs
	- Inputs: leaf nodes; need values
	- Outputs: those with no children
- Forward computation:
	- Loop over nodes in topological order (i.e. children after parents
		- Compute value of a node given values of its parent nodes

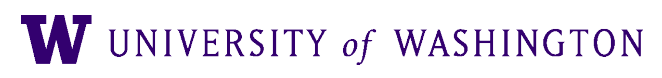

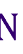

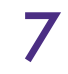

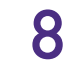

### $f(x; a, b) = (ax + b)$ 2

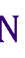

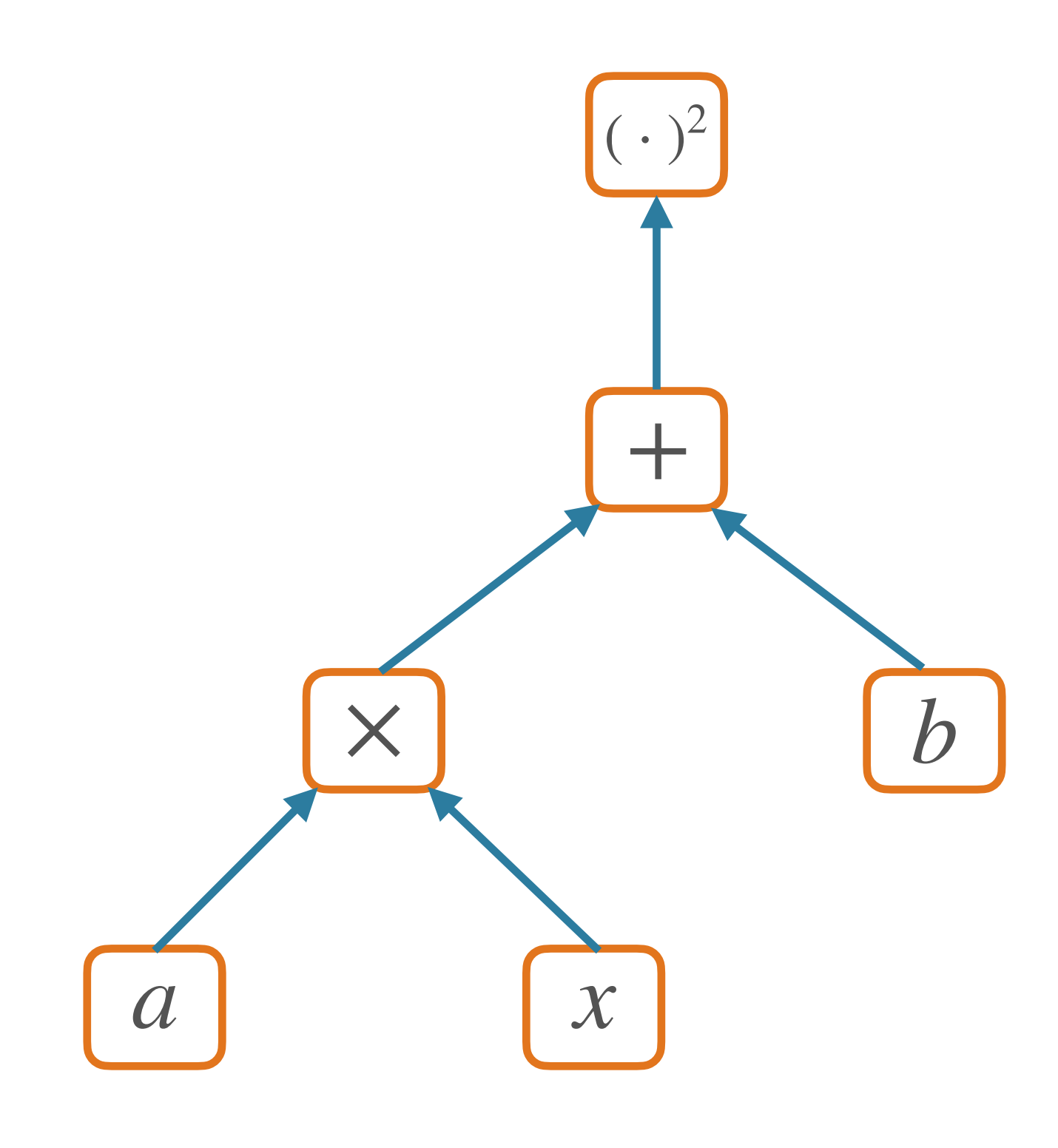

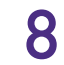

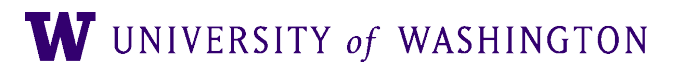

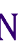

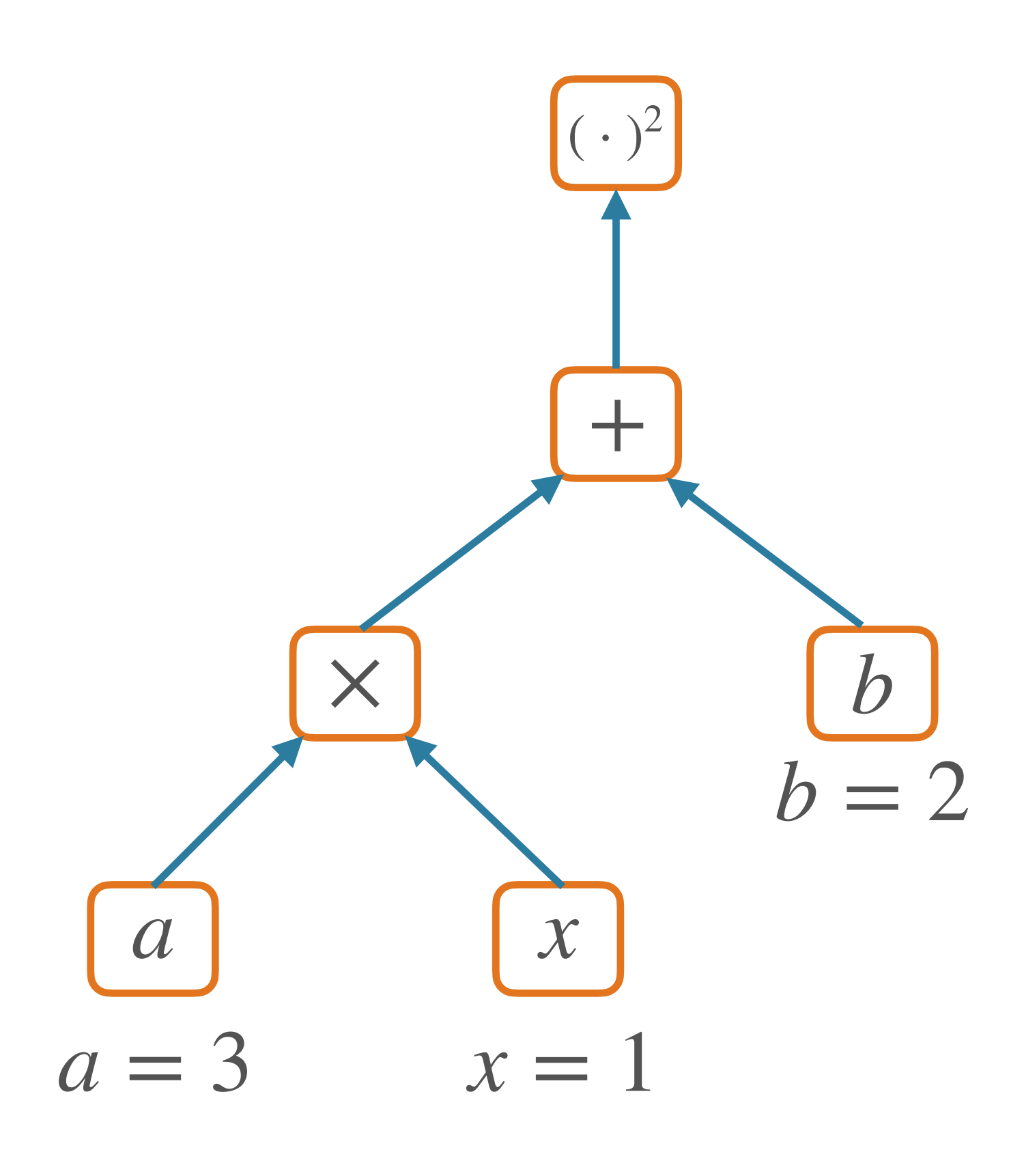

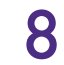

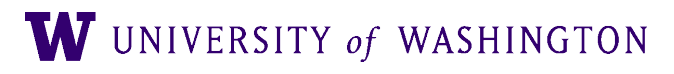

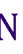

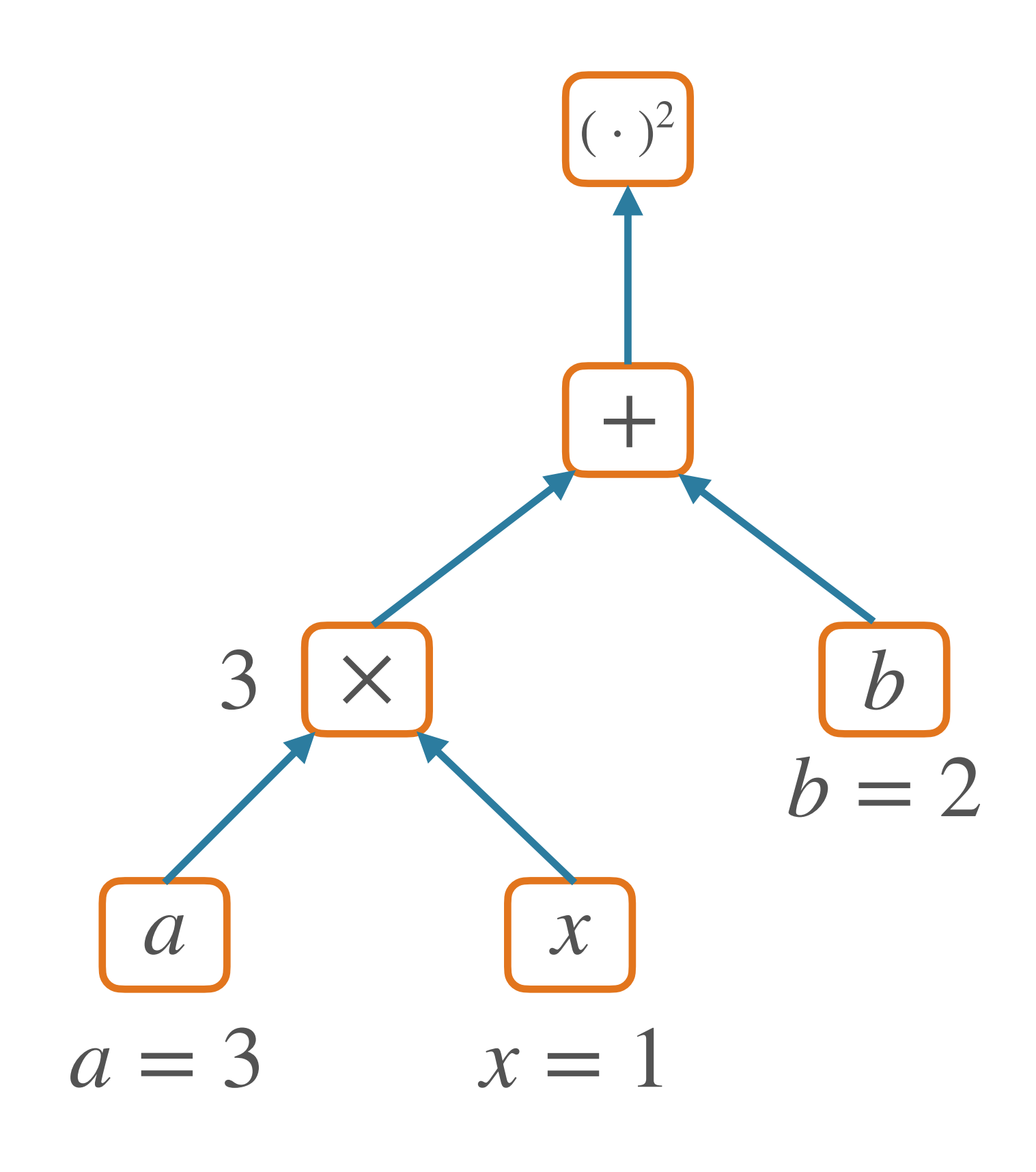

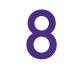

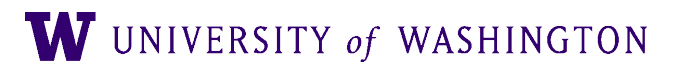

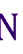

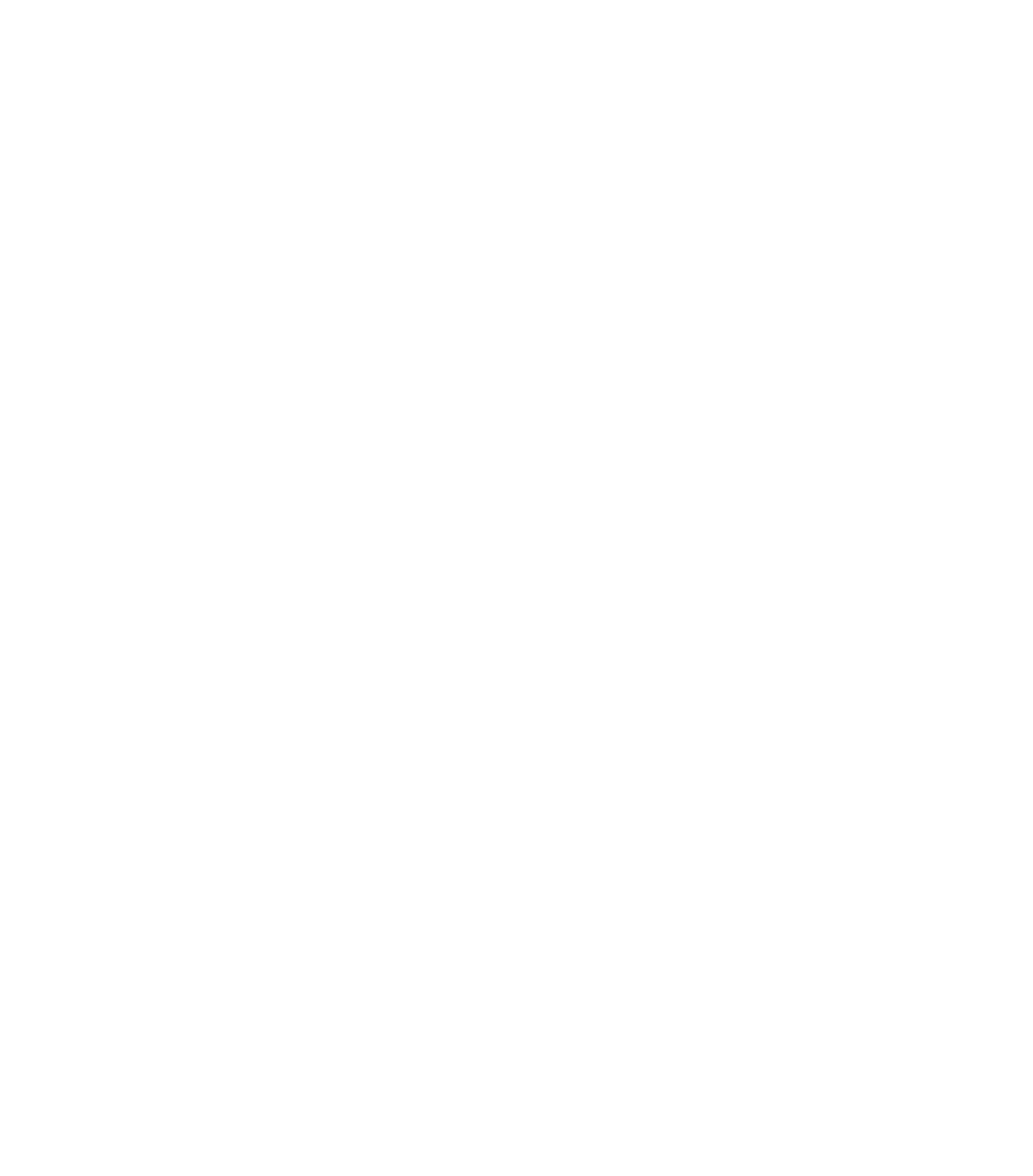

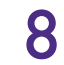

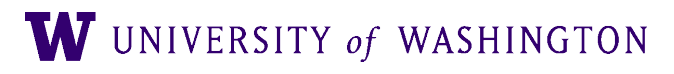

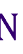

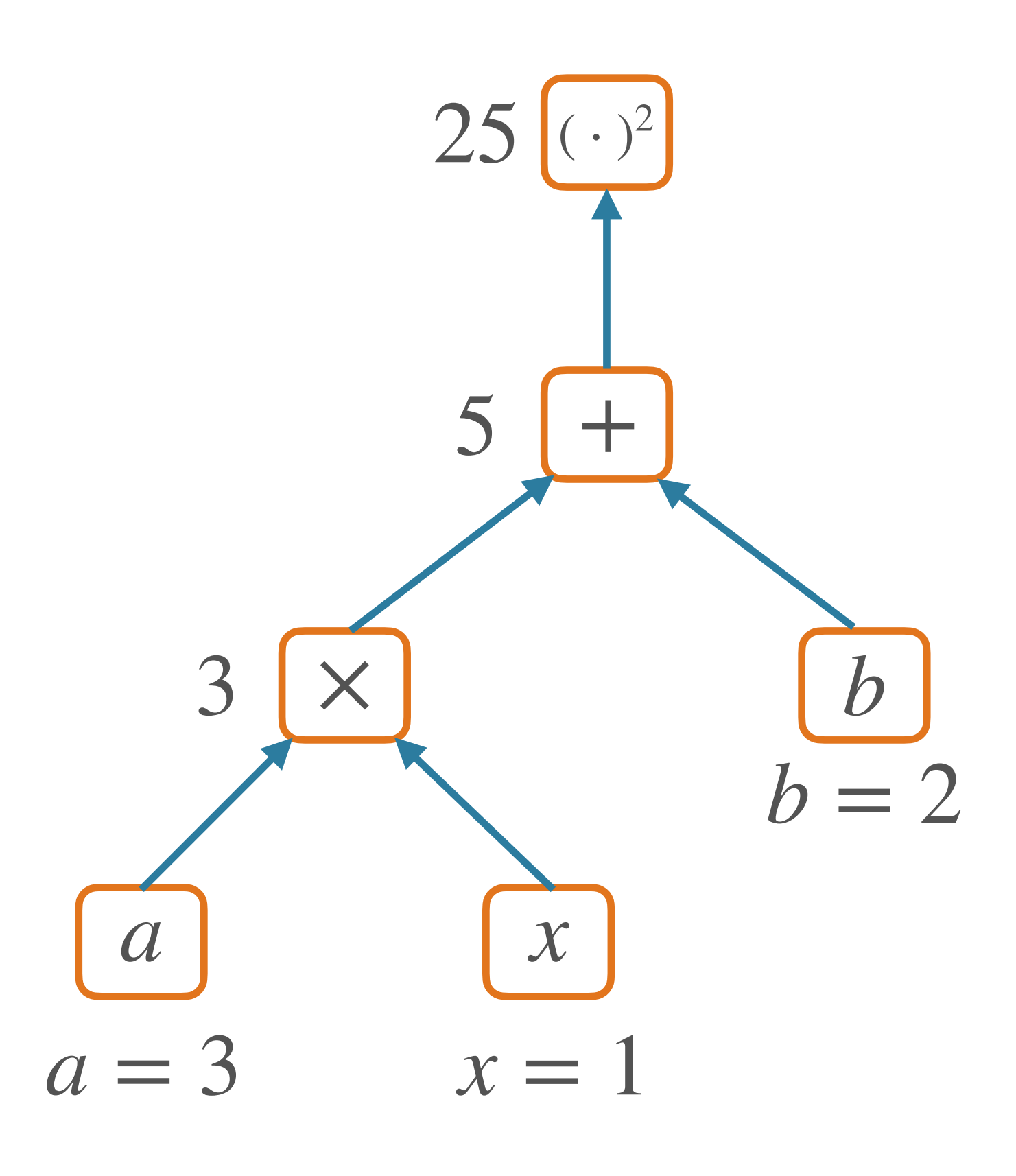

# Nodes in a Graph

- Node: a Tensor value
	- e.g. numpy ndarray; n-dimensional array of values
	- Scalar, vector, matrix, ...
- Edge: function argument
	- The value of a node is a function of the values of its parents
- For **forward**: node computes its value based on its parents' values

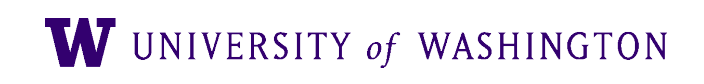

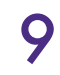

## **SGNS as a Graph**

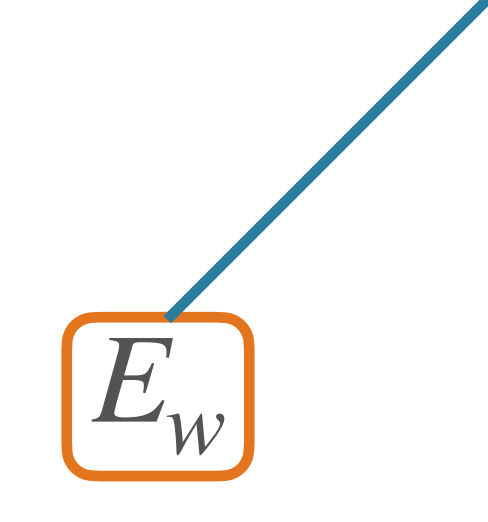

 $P(1|w, c) = \sigma(E_w \cdot C_c)$ 

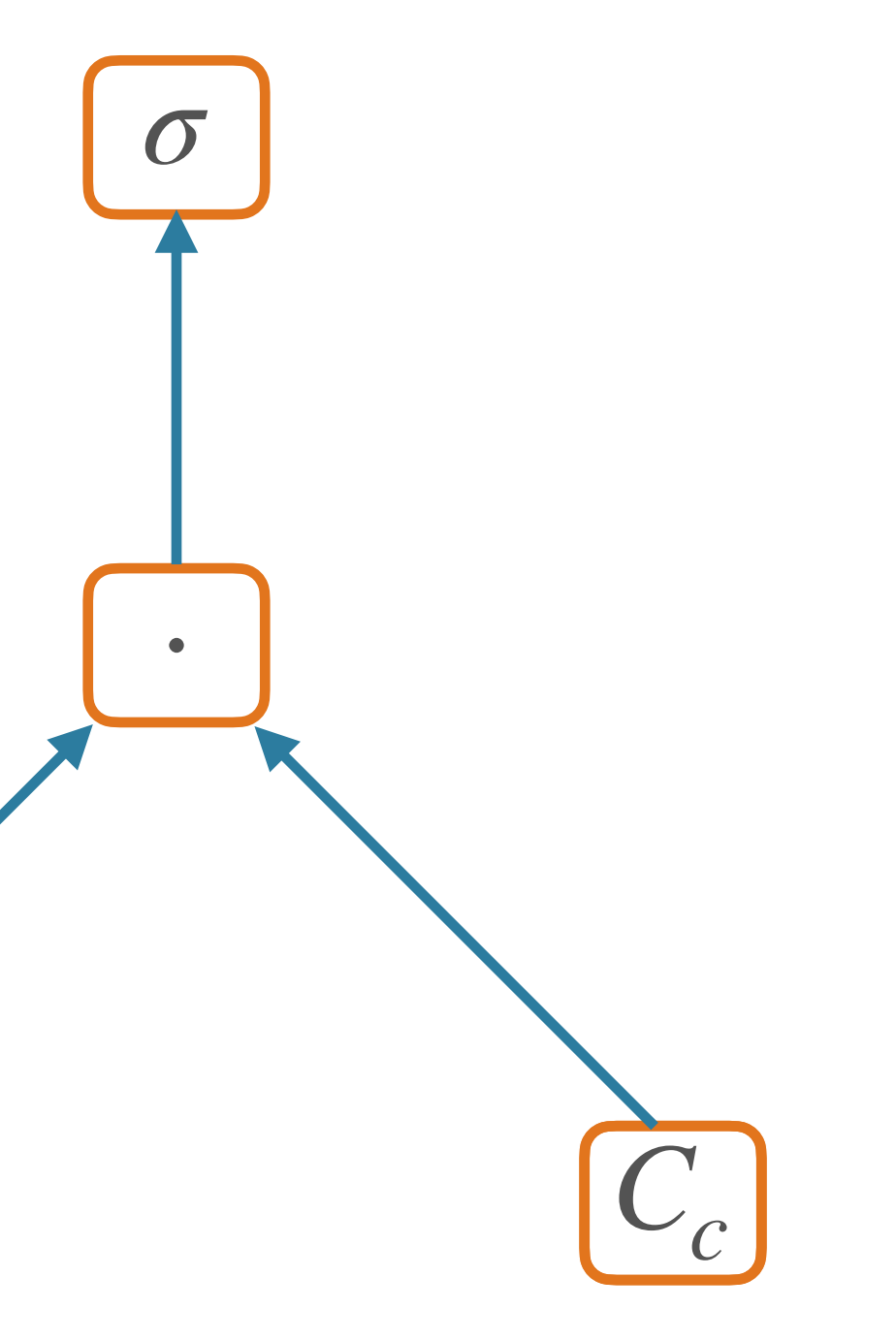

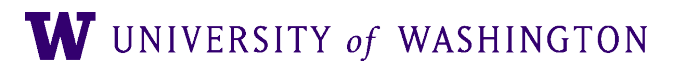

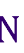

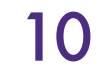

# Hidden Layer Graph

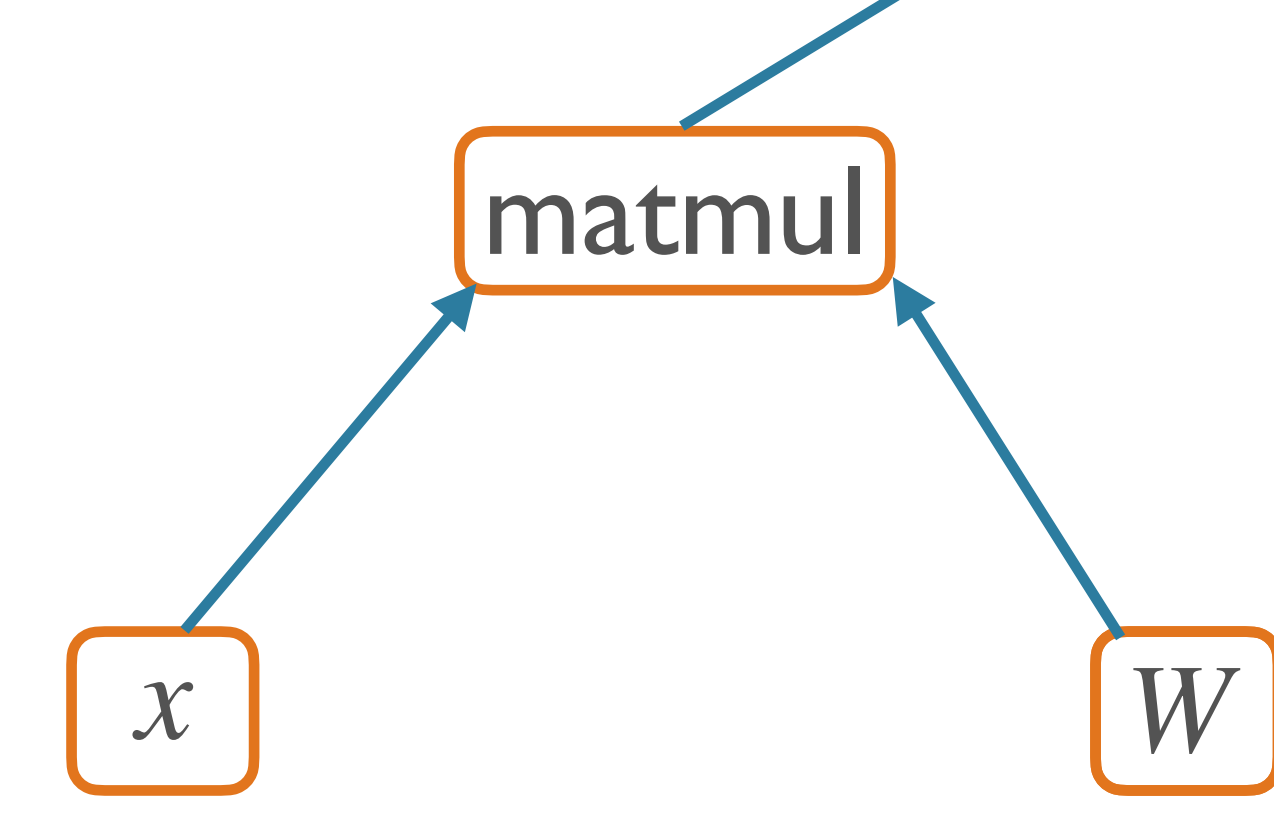

### $\hat{y} = f(xW + b)$

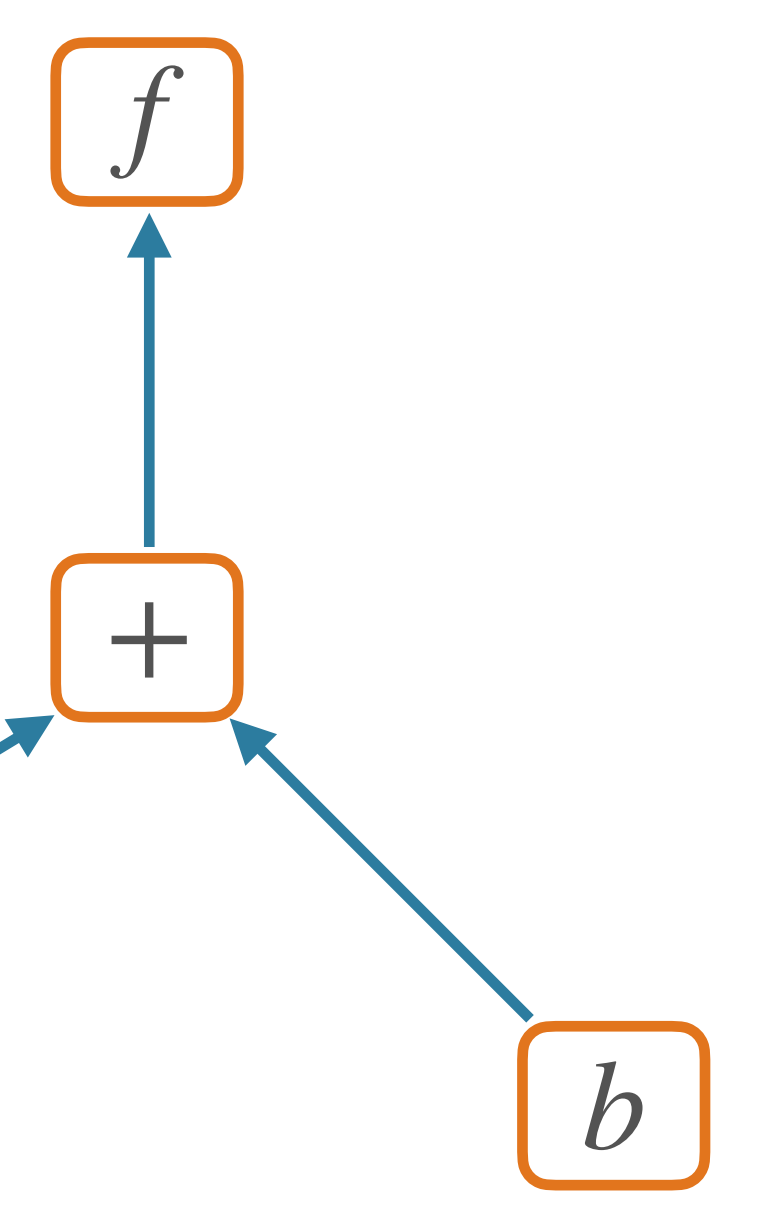

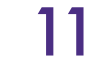

# Backpropagation

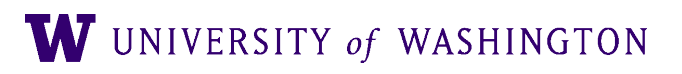

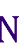

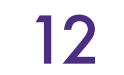

### So what?

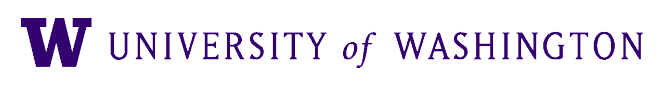

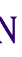

- So far, this is just fancy re-writing of basic mathematical computation
- The real victory of the graph abstraction comes in computing *derivatives*
- Backpropagation:
	- A dynamic programming algorithm on computation graphs that allows the gradient of an output to be computed with respect to *every node* in the graph

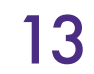

# **Chain Rule (of Calculus)**

# Of dg  $\frac{\partial}{\partial x} f(g(x)) =$  $\partial g$   $\partial x$

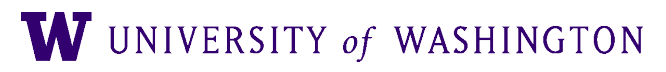

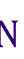

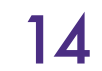

## **Computing Derivatives**

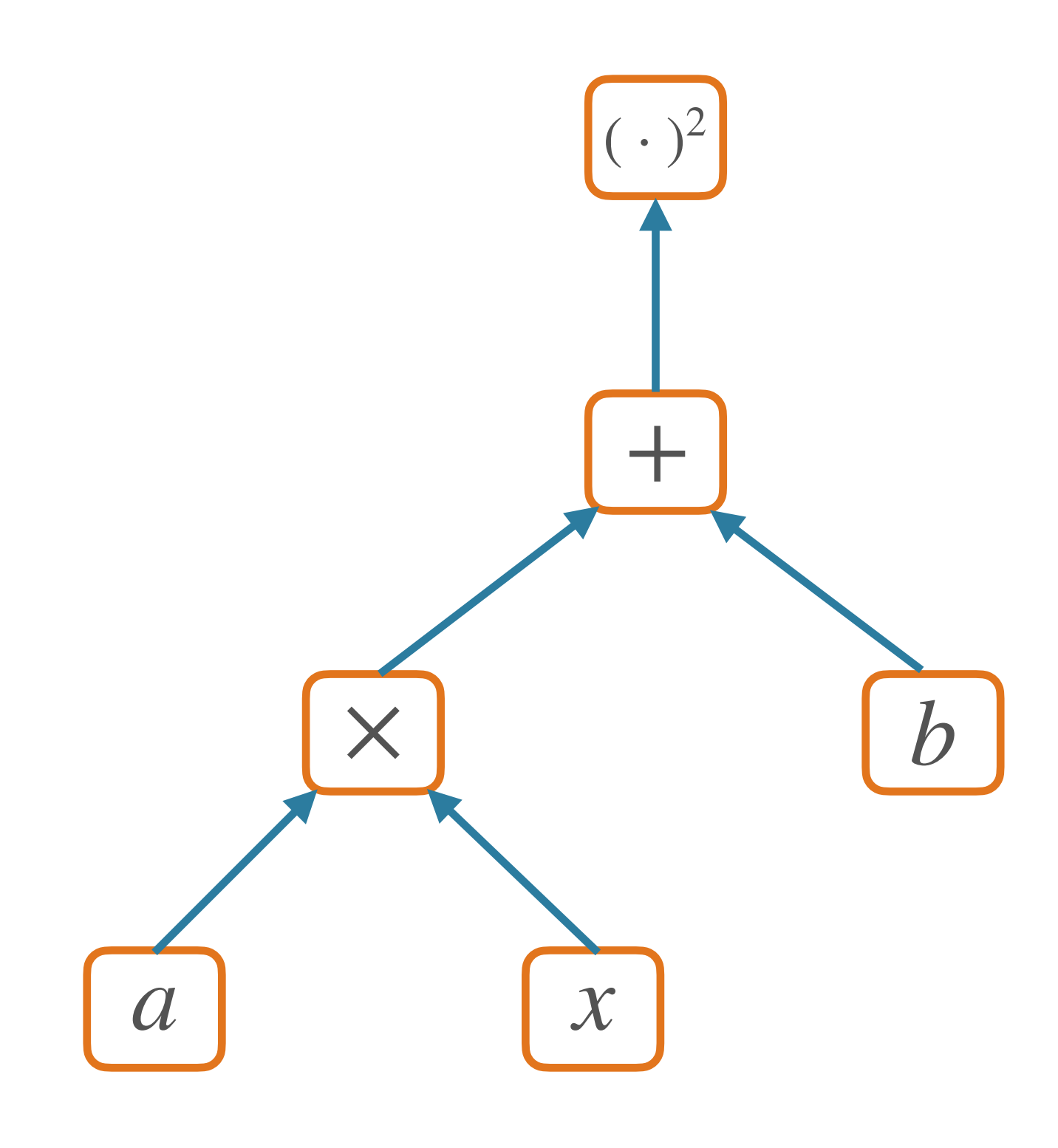

### $f(x; a, b) = (ax + b)^2$

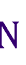

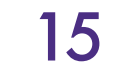

# Computing Derivatives

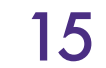

∂*f* ∂*x* = ∂*f*  $\partial(ax+b)$  $\partial(ax+b)$ ∂*x*  $= 2(ax + b)a$ ∂*f* ∂*a*  $= 2(ax + b)x$ ∂*f* ∂*b*  $= 2(ax + b)$ 

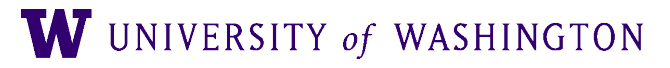

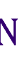

2

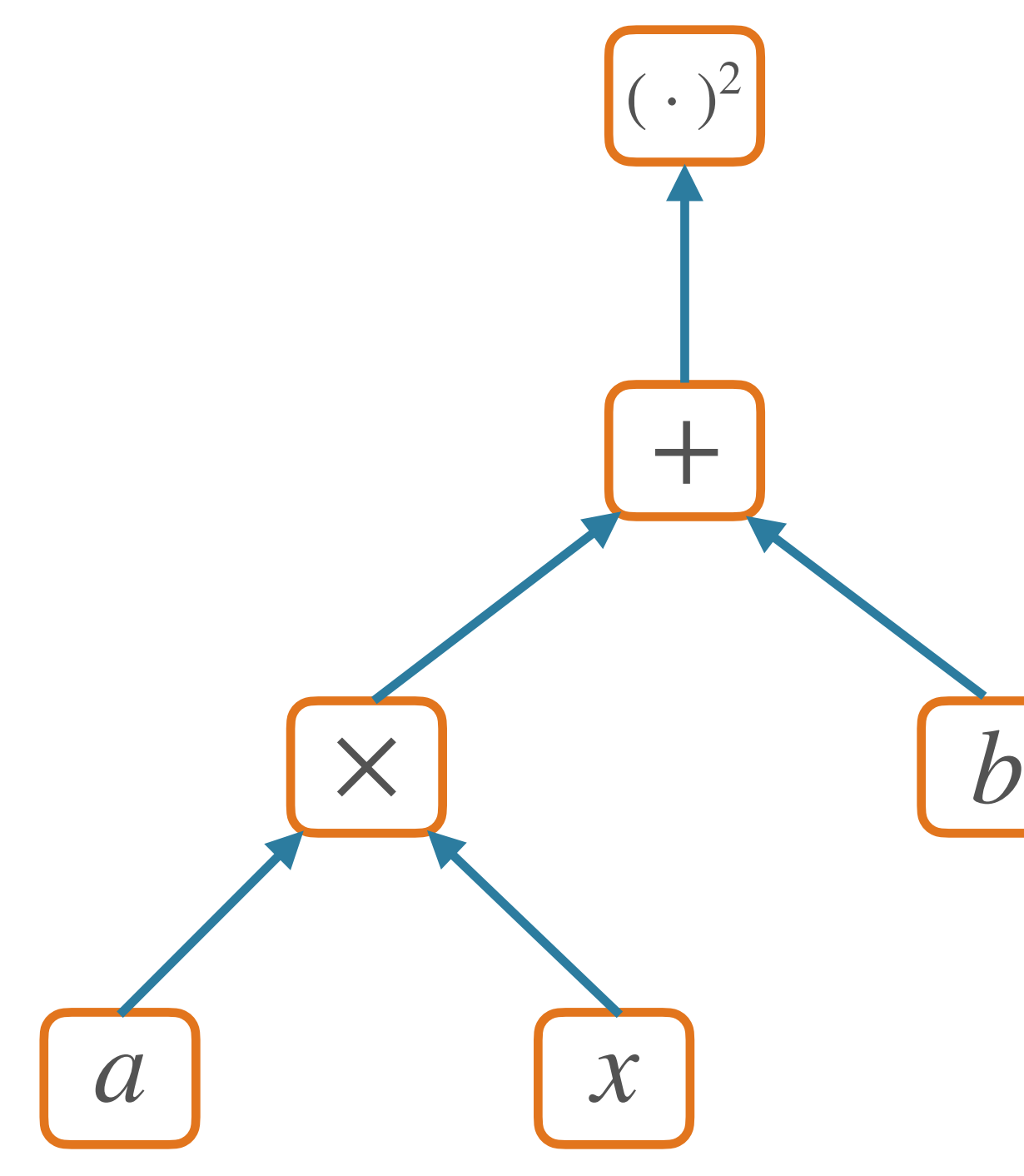

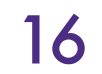

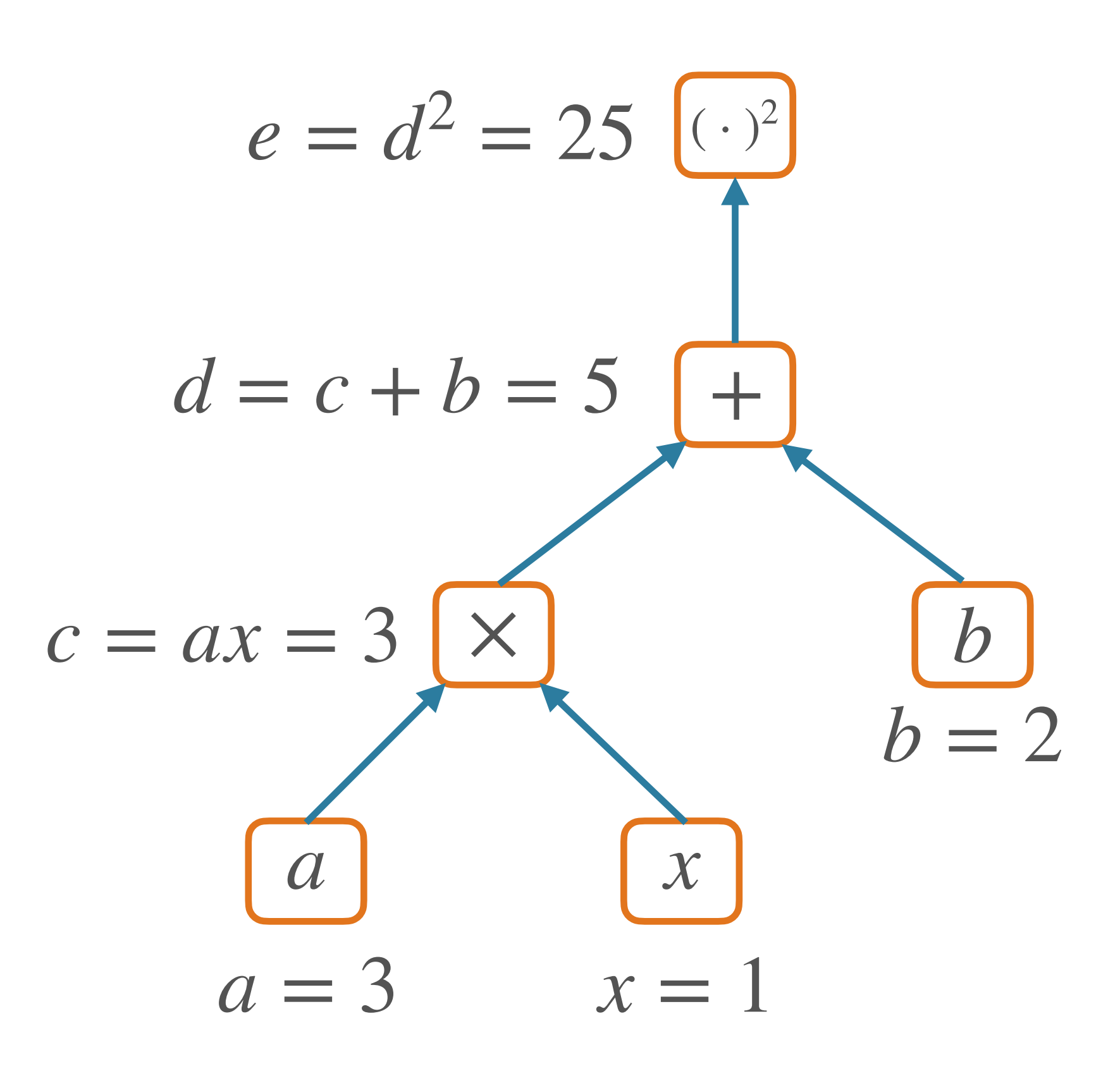

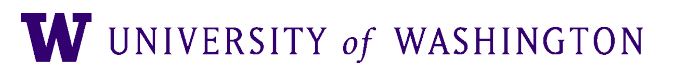

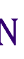

*a x*  $c = ax = 3 \times b$  $+$  $e = d^2 = 25$   $(·)^2$  $a = 3$   $x = 1$  $d = c + b = 5$  $\partial e$  *f*(*x*; *a*, *b*) =  $(ax + b)^2$ ∂*e*  $= 1$ 

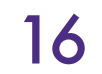

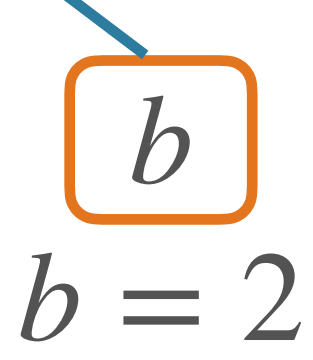

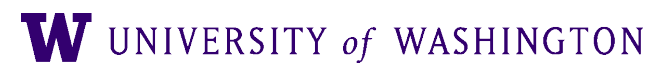

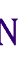

*a x*  $c = ax = 3 \times b$ +  $(\cdot)^2$  $a = 3$   $x = 1$  $d = c + b = 5$  $e = d^2 = 25$  $\partial e$  *f*(*x*; *a*, *b*) =  $(ax + b)^2$ ∂*e*  $= 1$ 

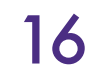

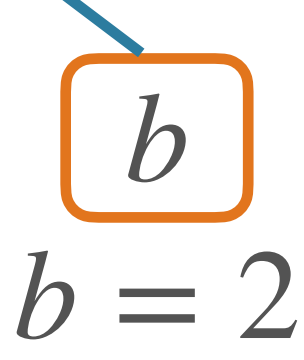

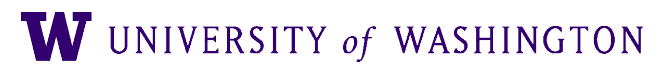

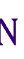

### ∂*e* ∂*d*  $= 2d$ ∂*e* ∂*e*  $= 10$

*a x*  $c = ax = 3 \times b$  $+$  $e = d^2 = 25$   $(·)^2$  $a = 3$   $x = 1$  $b$  $d = c + b = 5$  $\partial e$  *f*(*x*; *a*, *b*) =  $(ax + b)^2$ ∂*e*  $= 1$ 

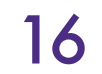

$$
\frac{\partial e}{\partial d} = 2d \frac{\partial e}{\partial e} = 10
$$
  

$$
\frac{\partial e}{\partial b} = \frac{\partial e}{\partial d} \frac{\partial d}{\partial b} = 10 \frac{\partial c + b}{\partial b} = 10
$$
  

$$
\frac{b}{c} = 2
$$

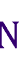

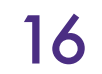

*a x*  $c = ax = 3 \times$ +  $e = d^2 = 25$   $(·)^2$  $a = 3$   $x = 1$  $d = c + b = 5$  $\partial e$  *f*(*x*; *a*, *b*) =  $(ax + b)^2$ ∂*e*  $= 1$ ∂*e* ∂*x*

$$
\frac{\partial e}{\partial d} = 2d \frac{\partial e}{\partial e} = 10
$$
  

$$
\frac{\partial e}{\partial b} = \frac{\partial e}{\partial d} \frac{\partial d}{\partial b} = 10 \frac{\partial c + b}{\partial b} = 10
$$
  

$$
b = 2
$$
  

$$
\frac{e}{x} = \frac{\partial e}{\partial c} \frac{\partial c}{\partial x} = 10a = 30
$$

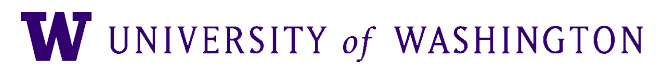

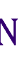

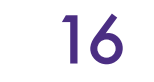

**Backpropagation Example**  
\n
$$
\frac{\partial e}{\partial e} = 1 \quad f(x; a, b) = (ax + b)^2
$$
\n
$$
e = d^2 = 25 \quad \text{(a)} \quad \text{(b)} \quad \frac{\partial e}{\partial d} = 2d \frac{\partial e}{\partial e} = 10
$$
\n
$$
\frac{\partial e}{\partial c} = \frac{\partial e}{\partial d} \frac{\partial d}{\partial c} = 10 \quad \text{(c)} \quad \text{(d)} \quad \text{(e)} \quad \text{(f)} \quad \text{(g)} \quad \text{(h)} \quad \text{(i)} \quad \text{(j)} \quad \text{(k)} \quad \text{(k)} \quad \text{(l)} \quad \text{(l)} \quad \
$$

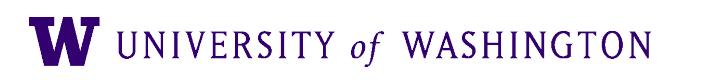

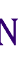

 $\frac{\partial e}{\partial a} = \frac{\partial e}{\partial a} \frac{\partial c}{\partial a} = 10x = 10$  *(a)*  $\left(\frac{x}{a}\right) = \frac{\partial e}{\partial a} = \frac{\partial e}{\partial a} = \frac{\partial c}{\partial a} = 10a = 30$ × *b*  $+$  $e = d^2 = 25$   $(·)^2$  $a = 3$   $x = 1$  $\bm{D}$  $c = ax = 3$  |  $\times$  $d = c + b = 5$  $\partial e$  *f*(*x*; *a*, *b*) =  $(ax + b)^2$ ∂*e*  $= 1$  $\frac{\partial e}{\partial c} = \frac{\partial e}{\partial d} \frac{\partial d}{\partial c} = 10 \frac{\partial c + b}{\partial c} = 10$   $\frac{\partial e}{\partial d} = \frac{\partial e}{\partial d} \frac{\partial a}{\partial d} = \frac{10}{24} \frac{\partial c + b}{\partial d} = 10$ ∂*c* = ∂*e* ∂*d* ∂*d* ∂*c*  $= 10$ ∂*c* + *b* ∂*c*  $= 10$ ∂*e* ∂*x* ∂*a* = ∂*e* ∂*c* ∂*c* ∂*a*  $= 10x = 10$ 

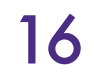

$$
\frac{\partial e}{\partial d} = 2d \frac{\partial e}{\partial e} = 10
$$
  

$$
\frac{\partial e}{\partial b} = \frac{\partial e}{\partial d} \frac{\partial d}{\partial b} = 10 \frac{\partial c + b}{\partial b} = 10
$$
  

$$
= 2
$$
  

$$
= \frac{\partial e}{\partial c} \frac{\partial c}{\partial x} = 10a = 30
$$

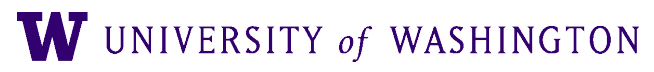

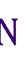

## Backpropagation

- Initialize gradient to 1 for given output node *f*
	- (assuming that this output node is a *scalar)*
- Loop over nodes in graph in *reversed topological order*
	- (i.e. children come before parents)
	- node's children
		- Apply the chain rule!

• Compute gradient of output node w/r/t this node, in terms of gradients w/r/t this

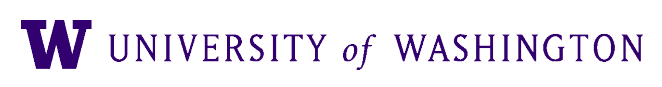

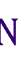

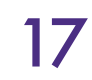

# **Backpropagation Algorithm**

 $def$  backward(self)  $\rightarrow$  None:

"""Run backward pass from a scalar tensor.

All Tensors in the graph above this one will wind up having their gradients stored in `grad`.

Raises:

ValueError, if this is not a scalar. .....

if not np.isscalar(self.value):

```
raise ValueError("Can only call backward() on scalar Tensors.")
# dL / dL = 1
```

```
self.get = np.ones(self.value.shape)
```
# NOTE: building a graph, then sorting, is not maximally efficient # but the graph can be used for visualization etc  $graph = self.get\_graph\_above()$  $reverse\_topological = reversed(list(nx.topological_score(graph)))$ for tensor in reverse\_topological: tensor.\_backward()

### From Tensor class in edugrad

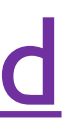

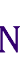

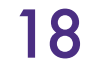

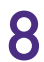

# Backpropagation Algorithm

 $def$  backward(self)  $\rightarrow$  None:

"""Run backward pass from a scalar tensor.

From Tensor class in [edugrad](https://github.com/shanest/edugrad) All Tensors in the graph above this one will wind up having their gradients stored in `grad`. Raises: ValueError, if this is not a scalar. ..... raise ValueError("Can only call backward() on scalar Tensors.") # dL / dL = 1  $self.grad = np.ones(self.value.shape)$ # NOTE: building a graph, then sorting, is not maximally efficient # but the graph can be used for visualization etc  $graph = self.get\_graph\_above()$  $reverse\_topological = reversed(list(nx.topological_score(graph)))$ Local gradient + chain rule application for tensor in reverse\_topological: tensor.\_backward() < W UNIVERSITY of WASHINGTON

if not np.isscalar(self.value):

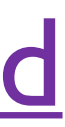

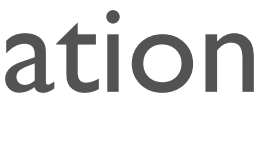

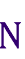

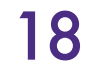

- Extremely efficient method for computing all gradients
	- Compute *once*
	- Store and re-use redundant computation
	- Whence a form of dynamic programming
- Traverse each edge once, instead of once per dependency path

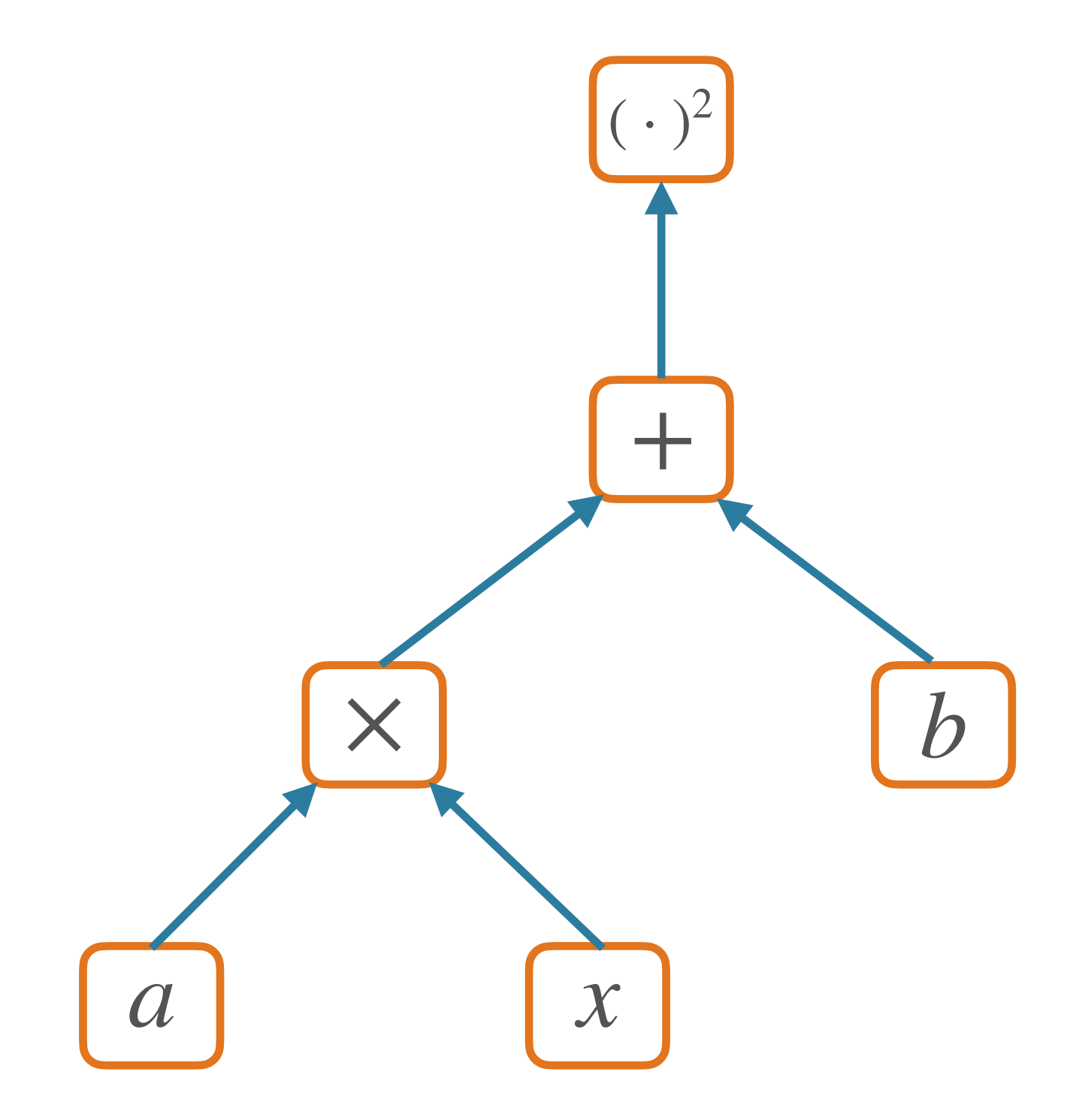

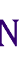

- Extremely efficient method for computing all gradients
	- Compute *once*
	- Store and re-use redundant computation
	- Whence a form of dynamic programming
- Traverse each edge once, instead of once per dependency path

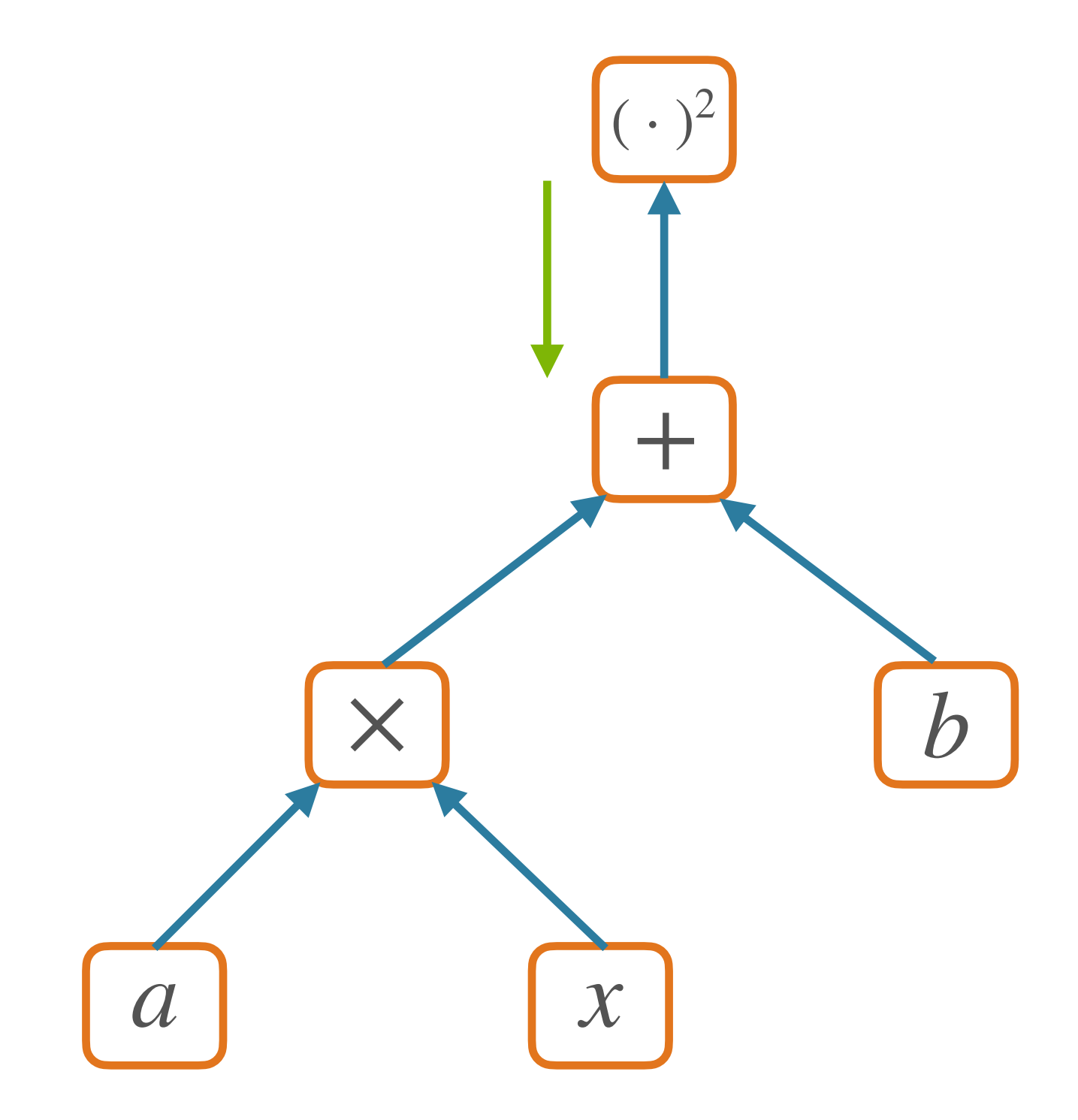

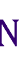

- Extremely efficient method for computing all gradients
	- Compute *once*
	- Store and re-use redundant computation
	- Whence a form of dynamic programming
- Traverse each edge once, instead of once per dependency path

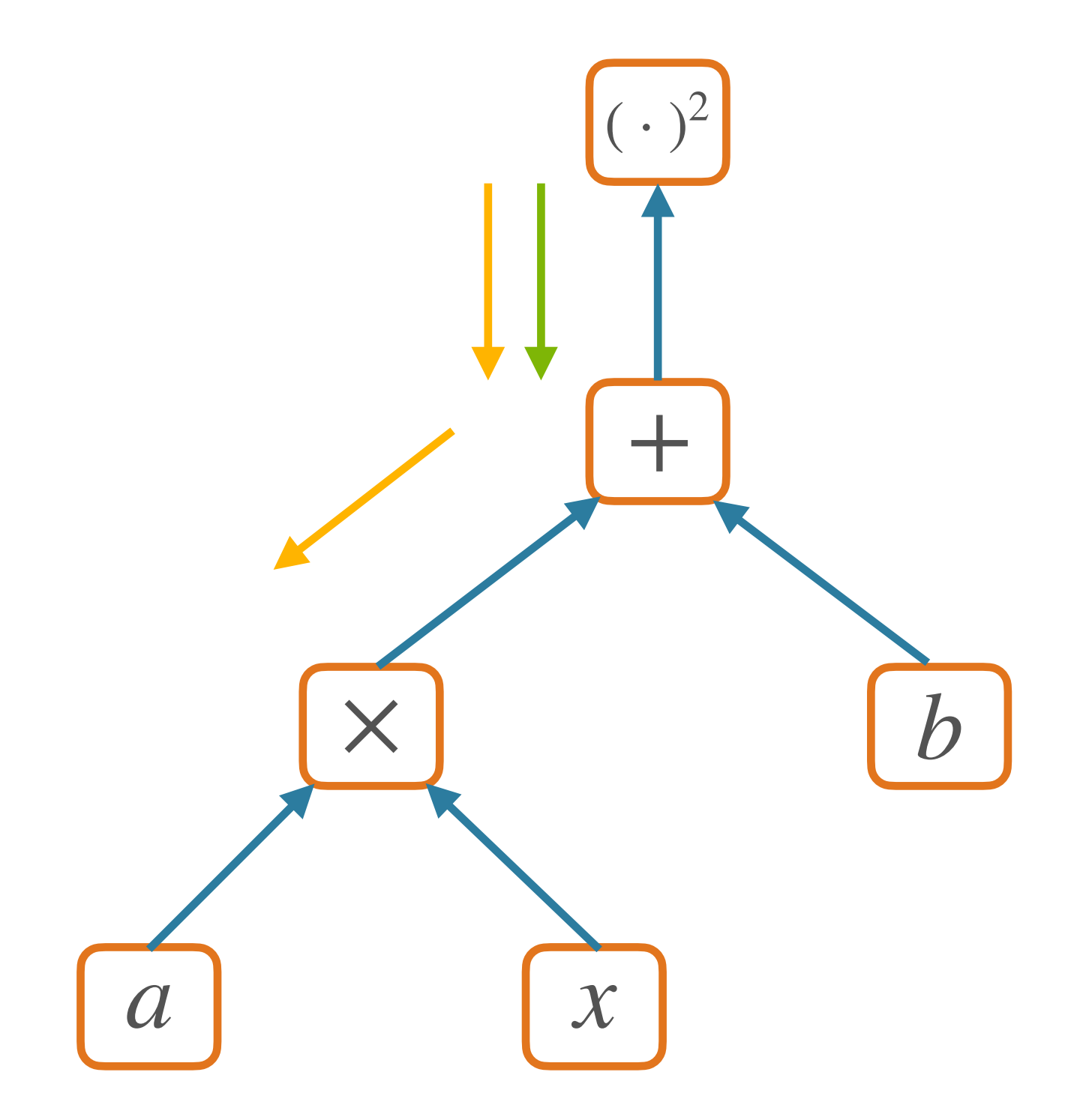

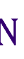

- Extremely efficient method for computing all gradients
	- Compute *once*
	- Store and re-use redundant computation
	- Whence a form of dynamic programming
- Traverse each edge once, instead of once per dependency path

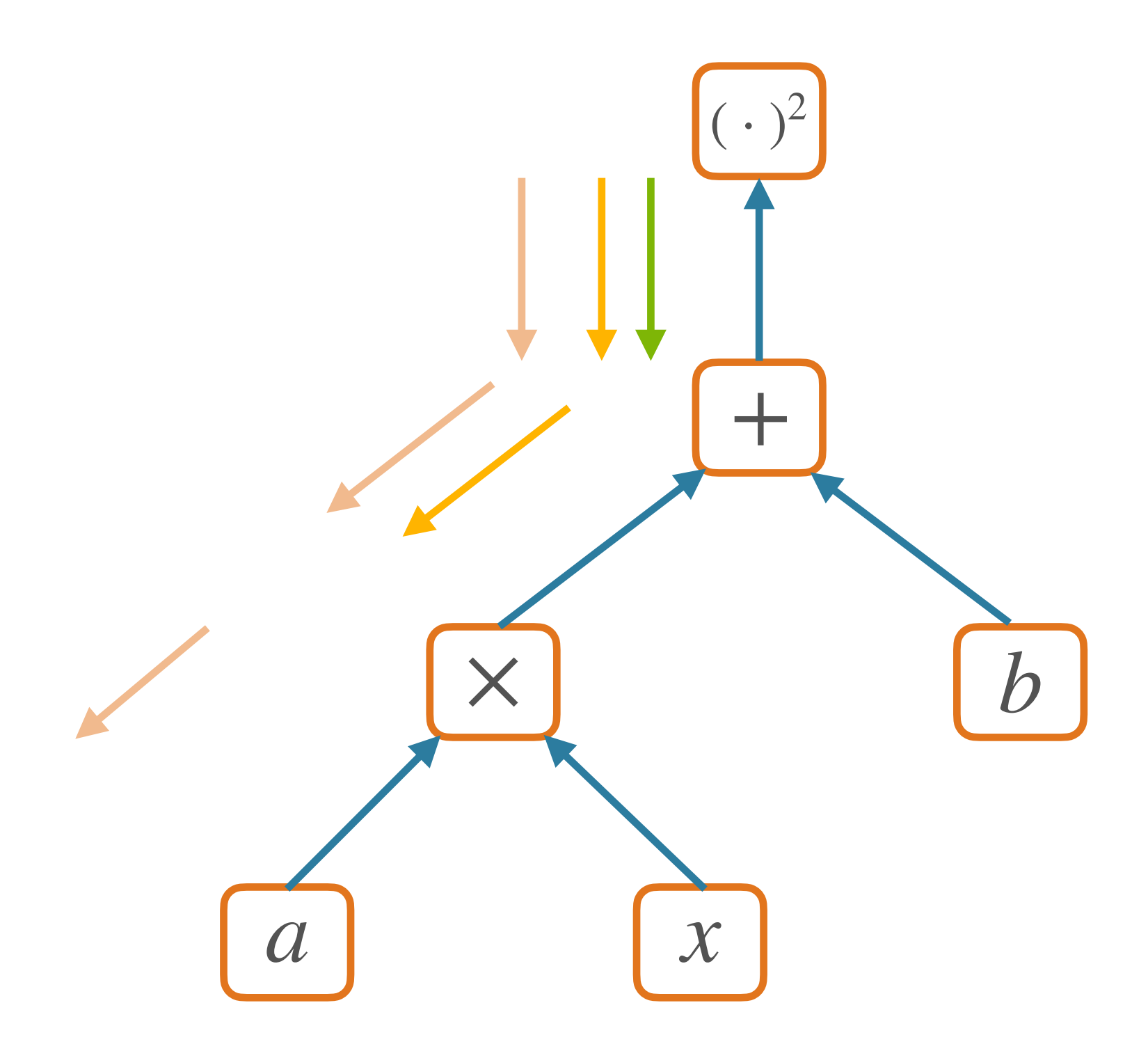

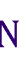

- Extremely efficient method for computing all gradients
	- Compute *once*
	- Store and re-use redundant computation
	- Whence a form of dynamic programming
- Traverse each edge once, instead of once per dependency path

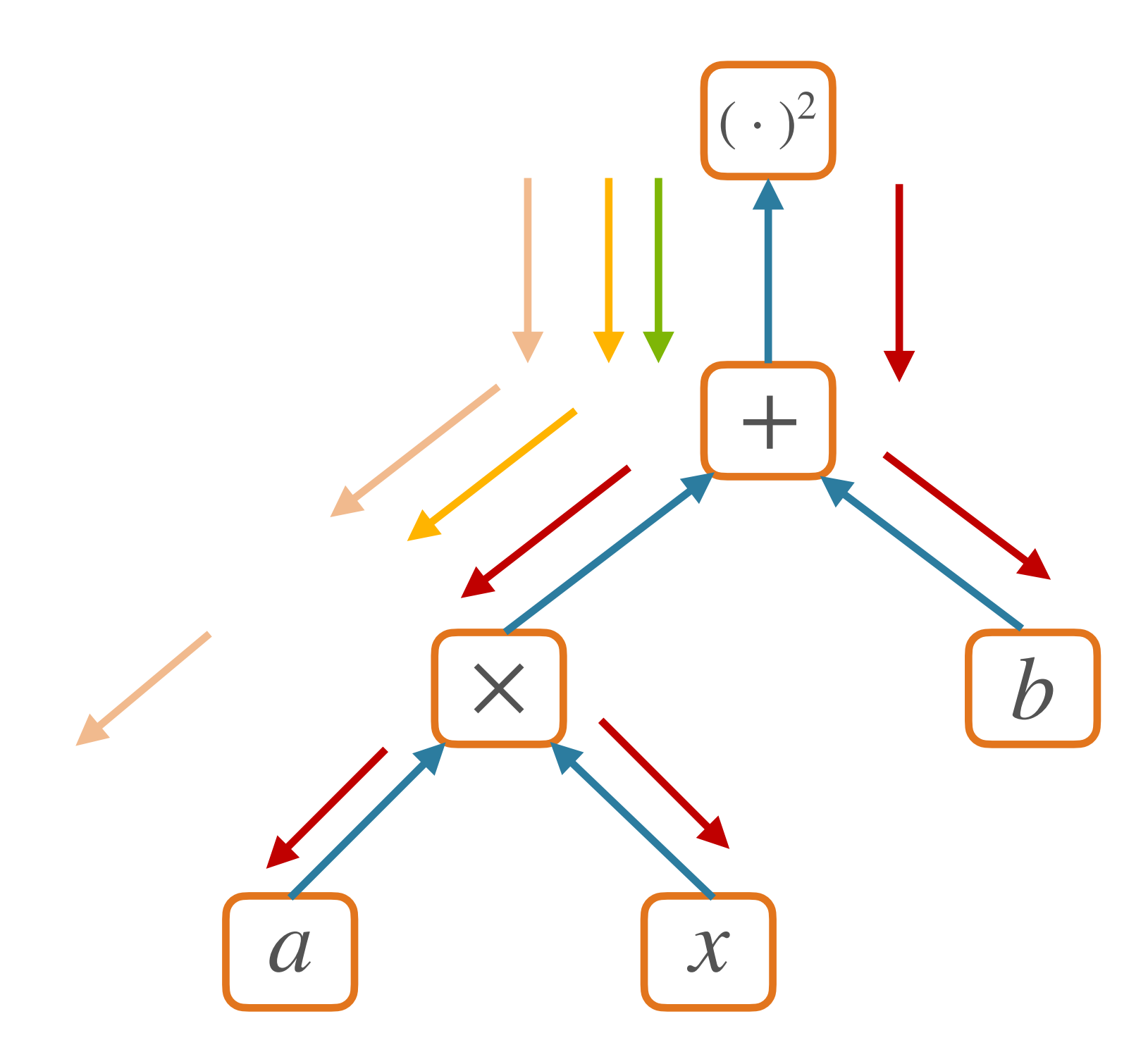

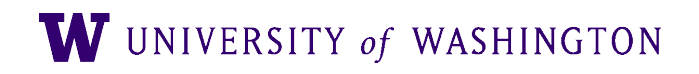

### Forward/backward API

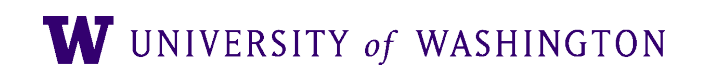

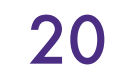

# Nodes in Computational Graph

- Forward pass:
	- Compute value given parents' values
- Backward pass:
	- Compute parents' gradients given children's

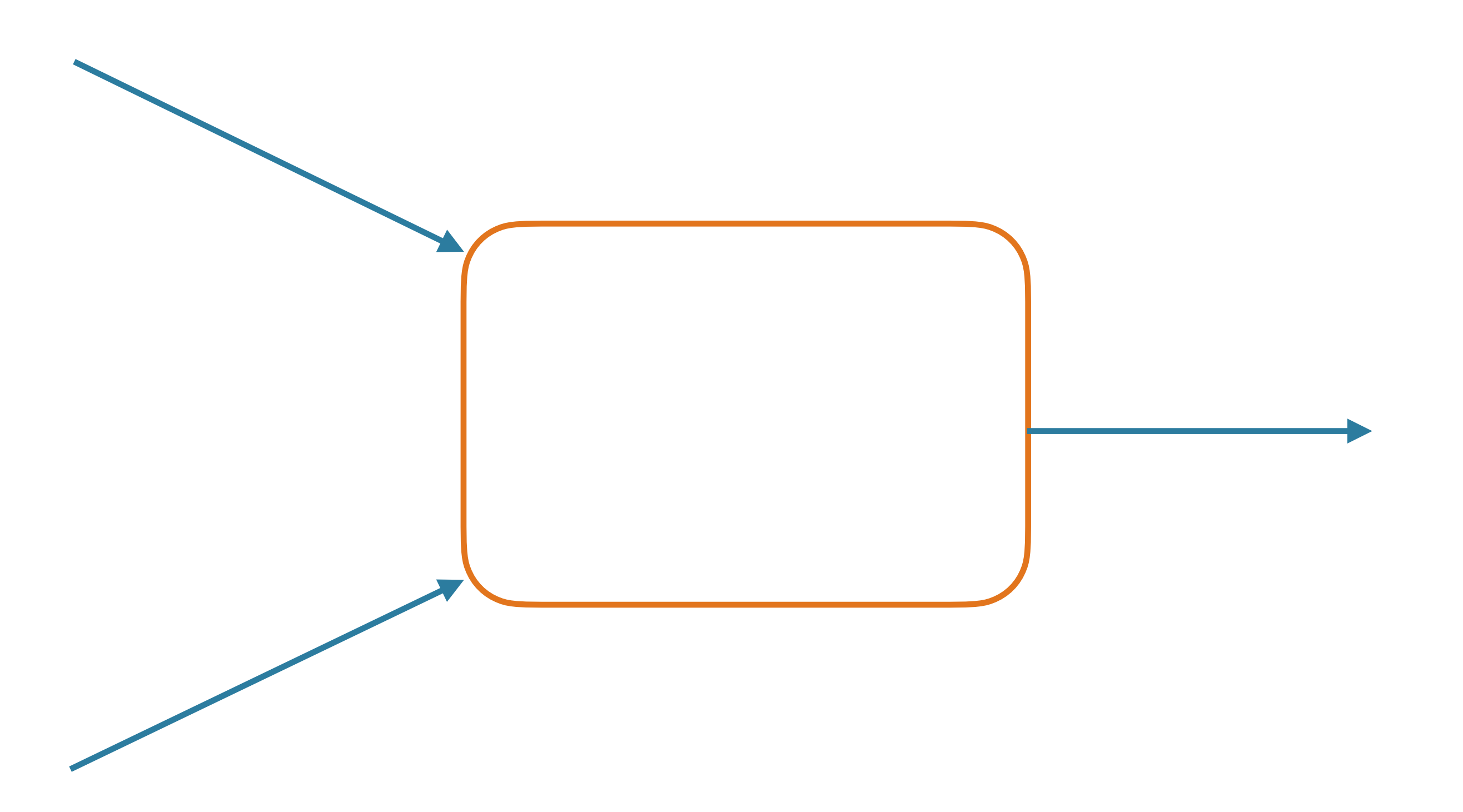

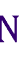

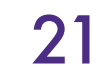

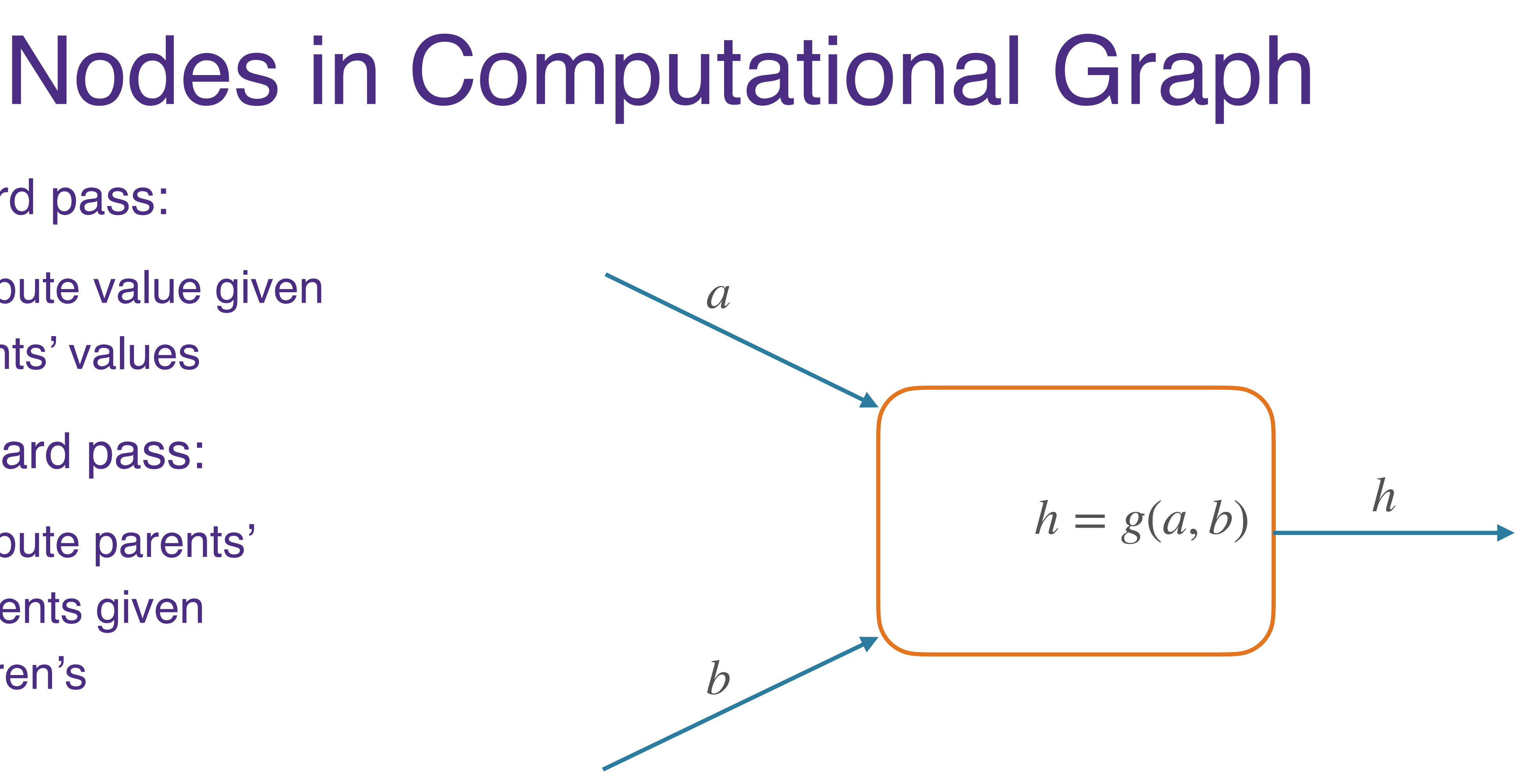

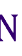

- Forward pass:
	- Compute value given parents' values
- Backward pass:
	- Compute parents' gradients given children's

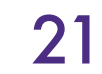

- Forward pass:
	- Compute value given parents' values
- Backward pass:
	- Compute parents' gradients given children's

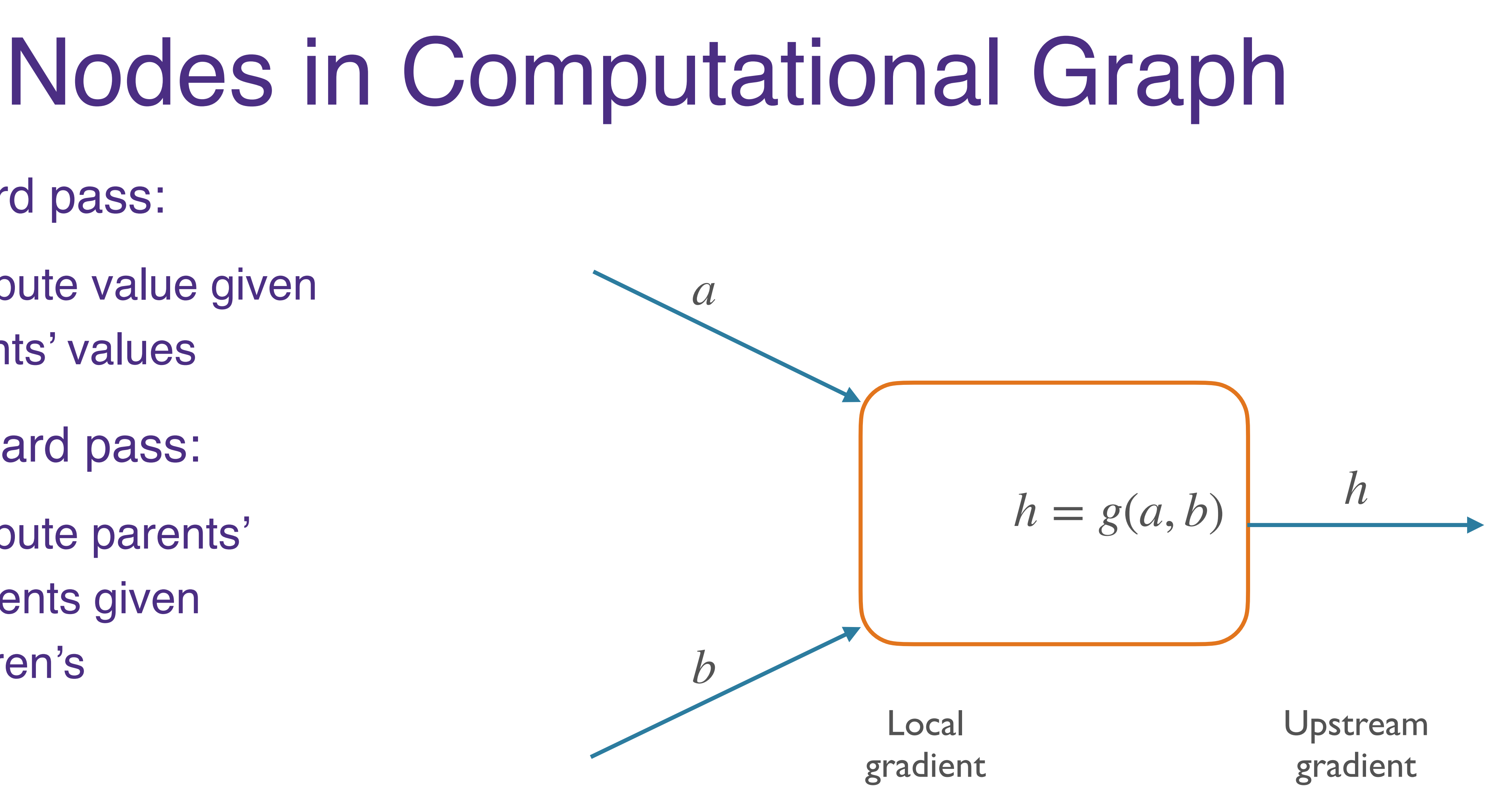

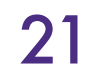

Downstream gradient

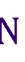

- Forward pass:
	- Compute value given parents' values
- Backward pass:
	- Compute parents' gradients given children's

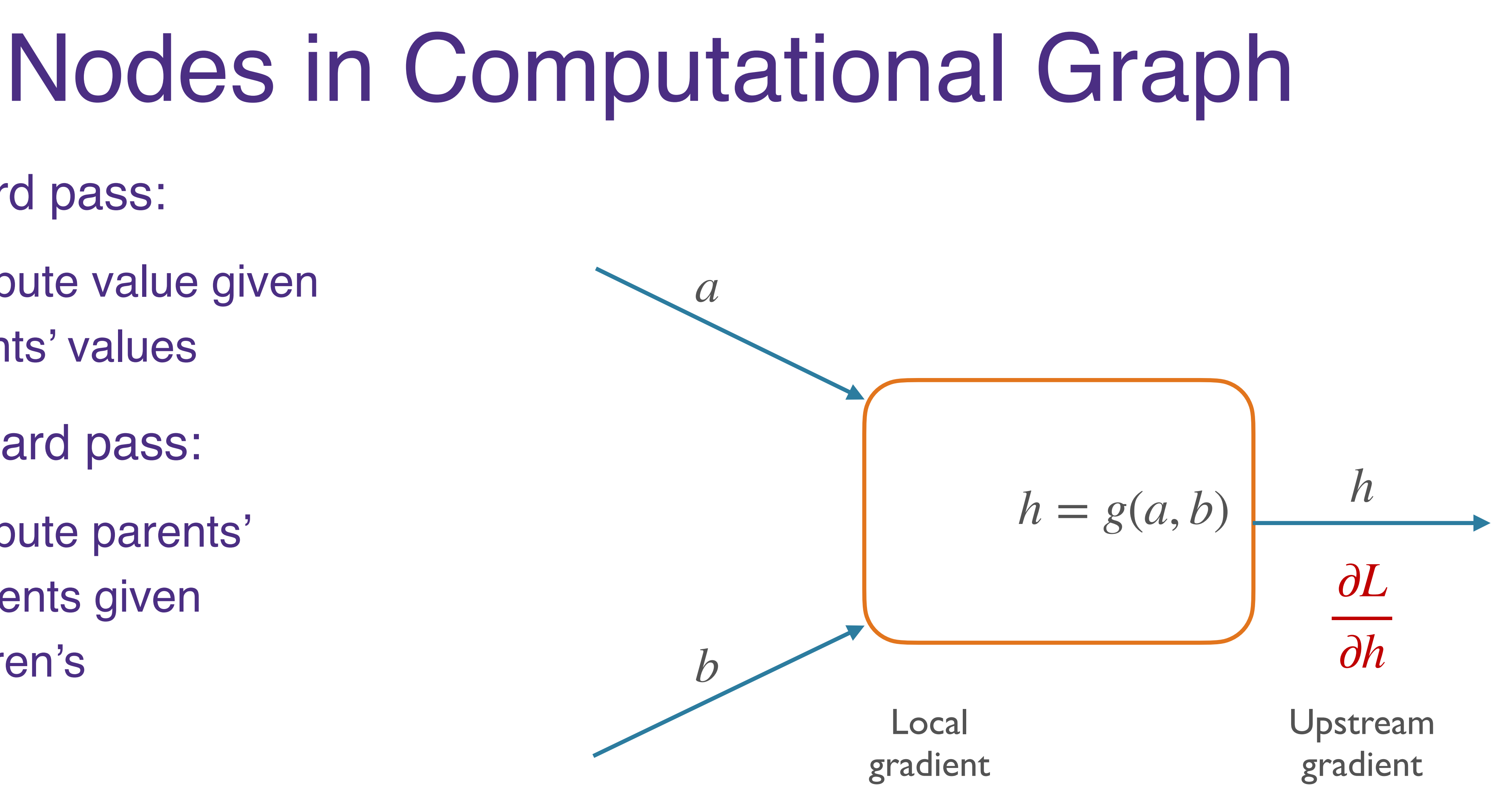

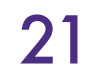

Downstream gradient

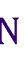

- Forward pass:
	- Compute value given parents' values
- Backward pass:
	- Compute parents' gradients given children's

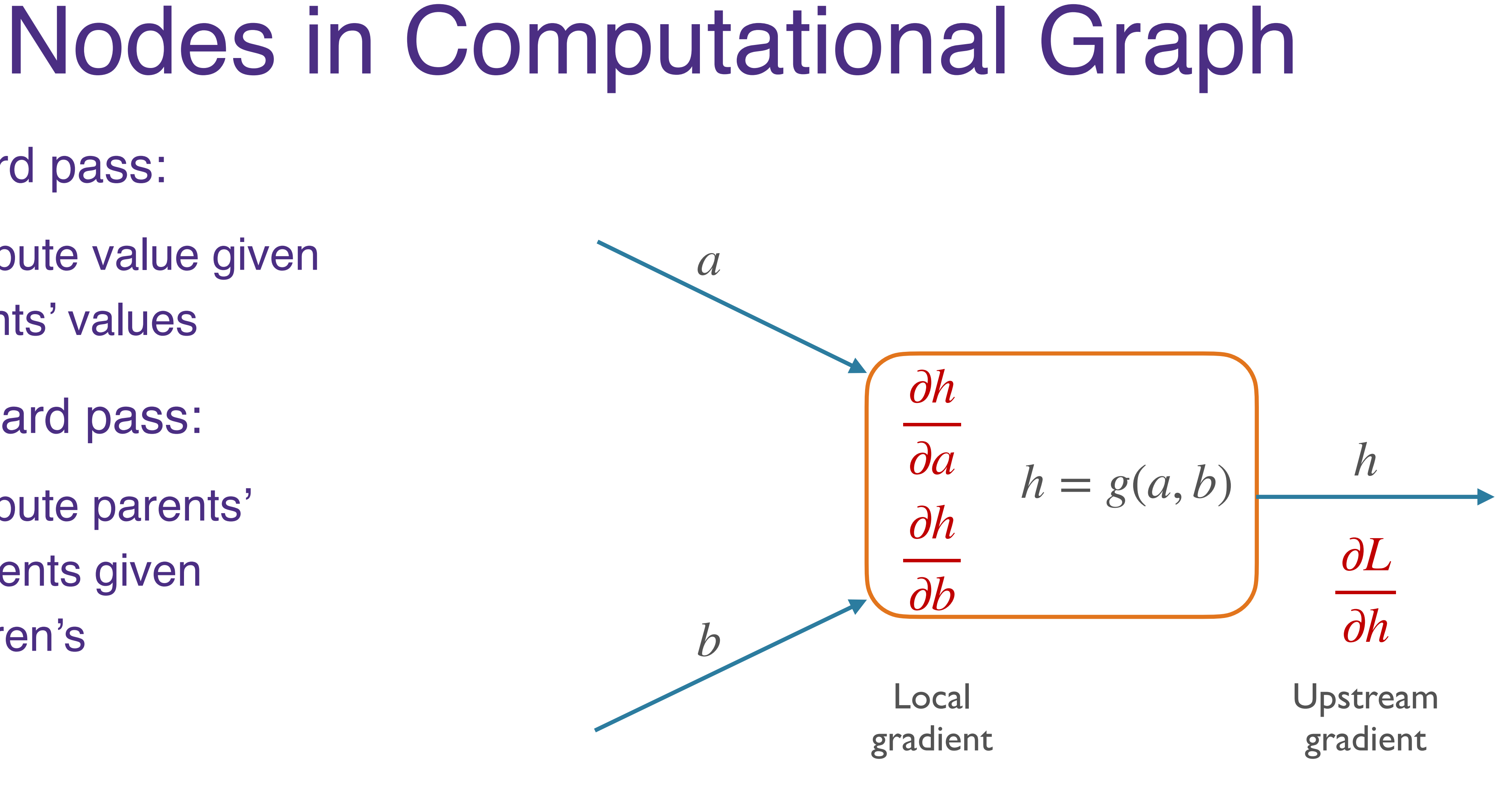

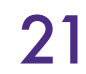

Downstream gradient

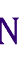

## Nodes in Computational Graph

- Forward pass:
	- Compute value given parents' values
- Backward pass:
	- Compute parents' gradients given children's

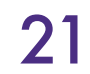

∂*L* ∂*a*

∂*L* ∂*b*

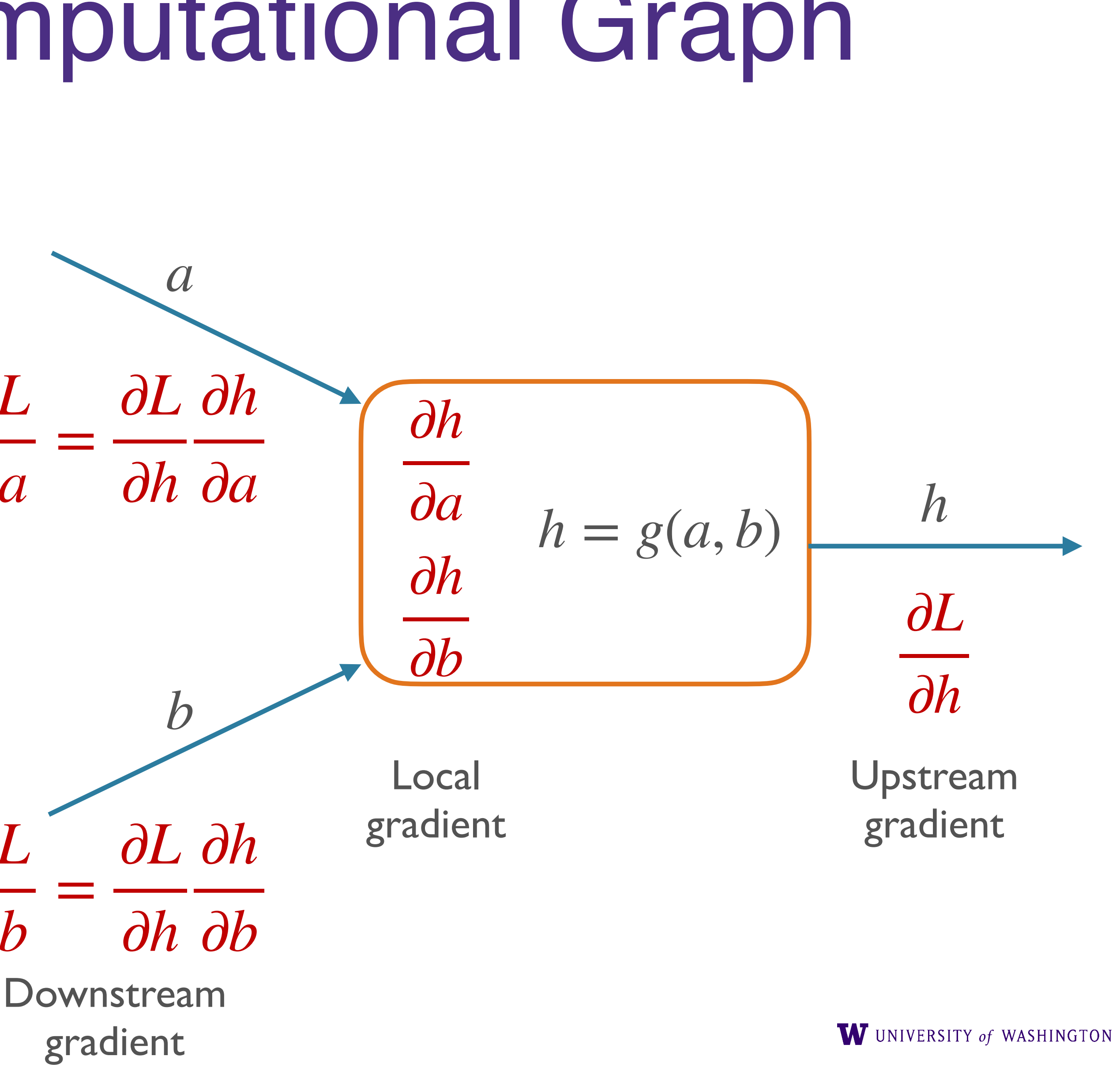

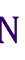

## Forward/Backward API

### class Operation:

**@staticmethod** def forward(

 $\rightarrow$  np.ndarray:

"""Forward pass of an operation.

Args:

ctx: empty list of arrays; can be used to store values for backward pass inputs: arguments to this operation

Returns:

output of the operation, assumed to be one numpy array  $111111$ 

raise NotImplementedError

### **@staticmethod**

def backward(ctx: List[np.ndarray], grad\_output: np.ndarray) -> List[np.ndarray]: """Backward pass of an op, returns dL / dx for each x in parents of this op.

Args:

ctx: stored values from the forward pass grad\_output: dL/dv, where v is output of this node

### Returns:

a \_list\_ of arrays, dL/dx, for each x that was input to this op  $0.000$ 

raise NotImplementedError

ctx: List[np.ndarray], \*inputs: List[np.ndarray], \*\*kwargs

From Shane's edugrad mini-library, which you will use

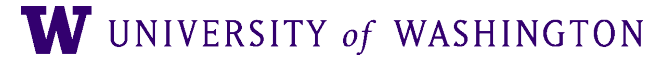

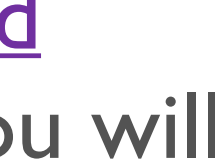

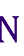

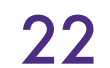

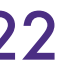

# Example: Addition

@tensor\_op class add(Operation): @staticmethod def forward( $ctx, a, b$ ): return  $a + b$ 

@staticmethod def backward(ctx, grad\_output): return grad\_output, grad\_output

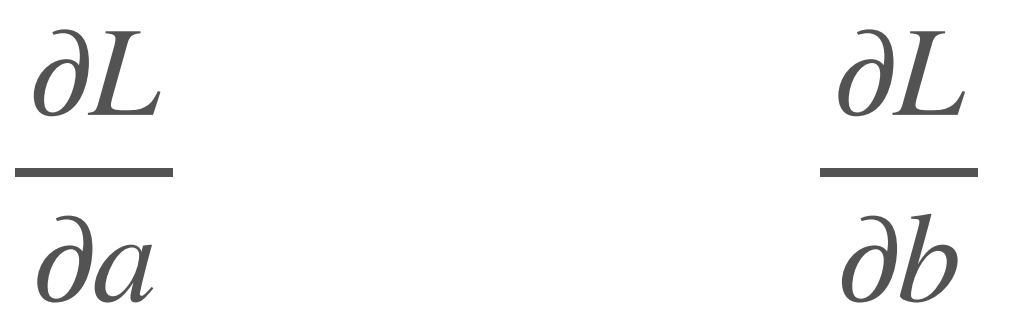

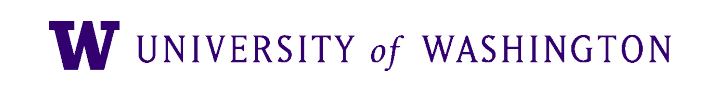

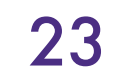

 $ReLU(x) = max(0,x)$ 

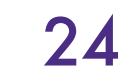

class relu(Operation): def forward(ctx, x): return np.maximum(0, x)

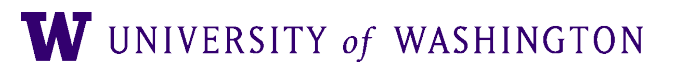

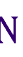

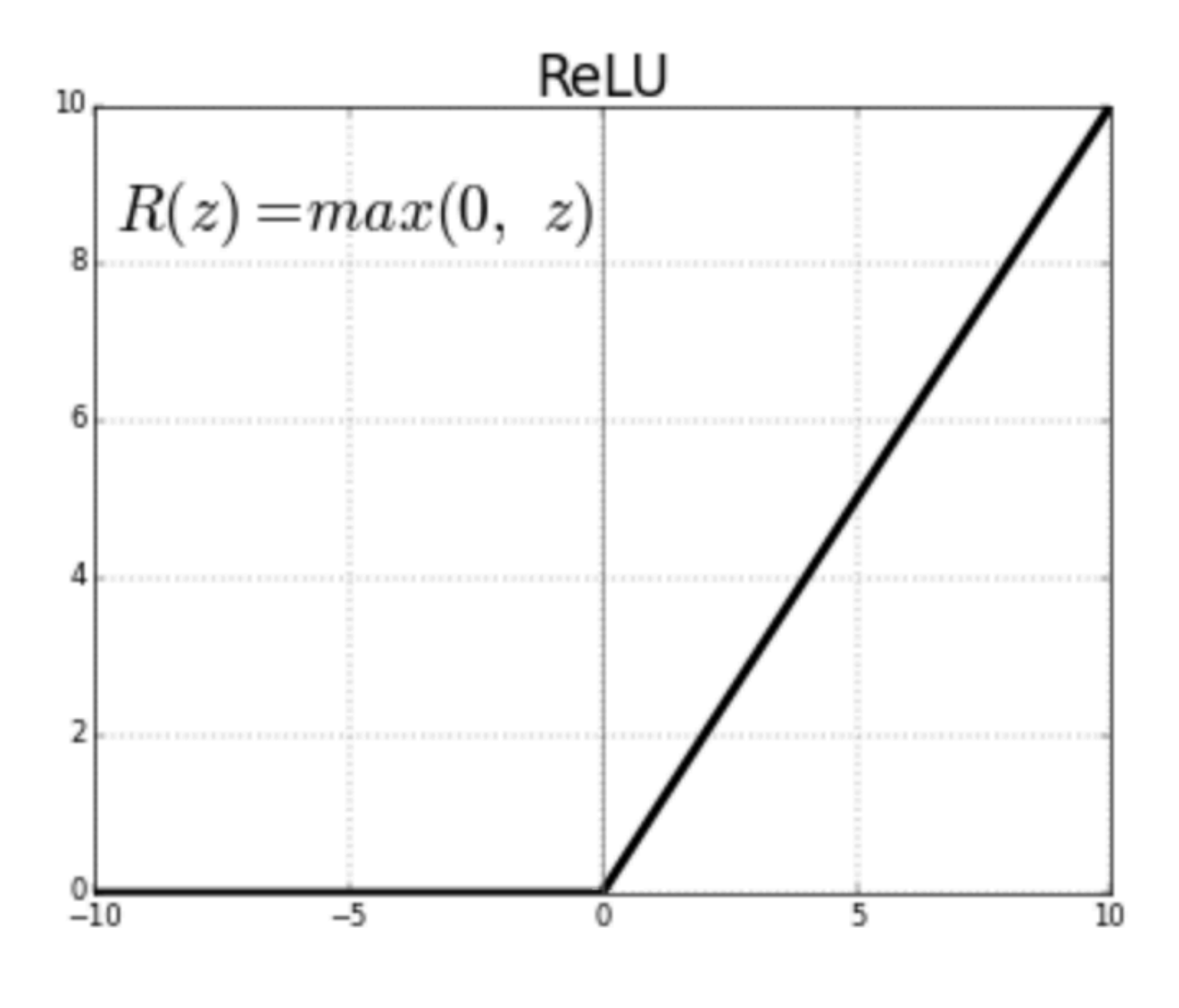

 $ReLU(x) = max(0,x)$ 

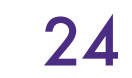

class relu(Operation): def forward(ctx, x): return np.maximum(0, x)

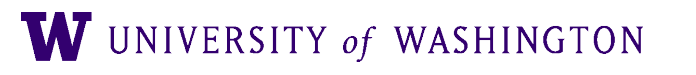

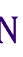

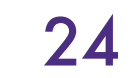

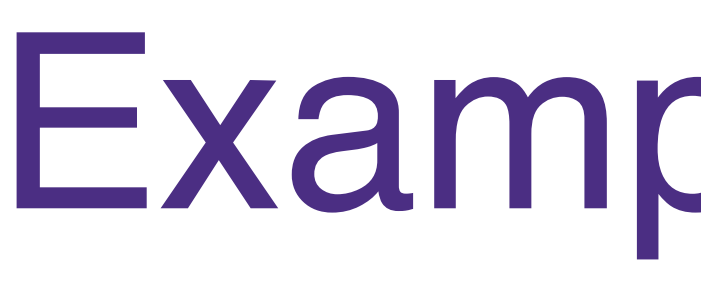

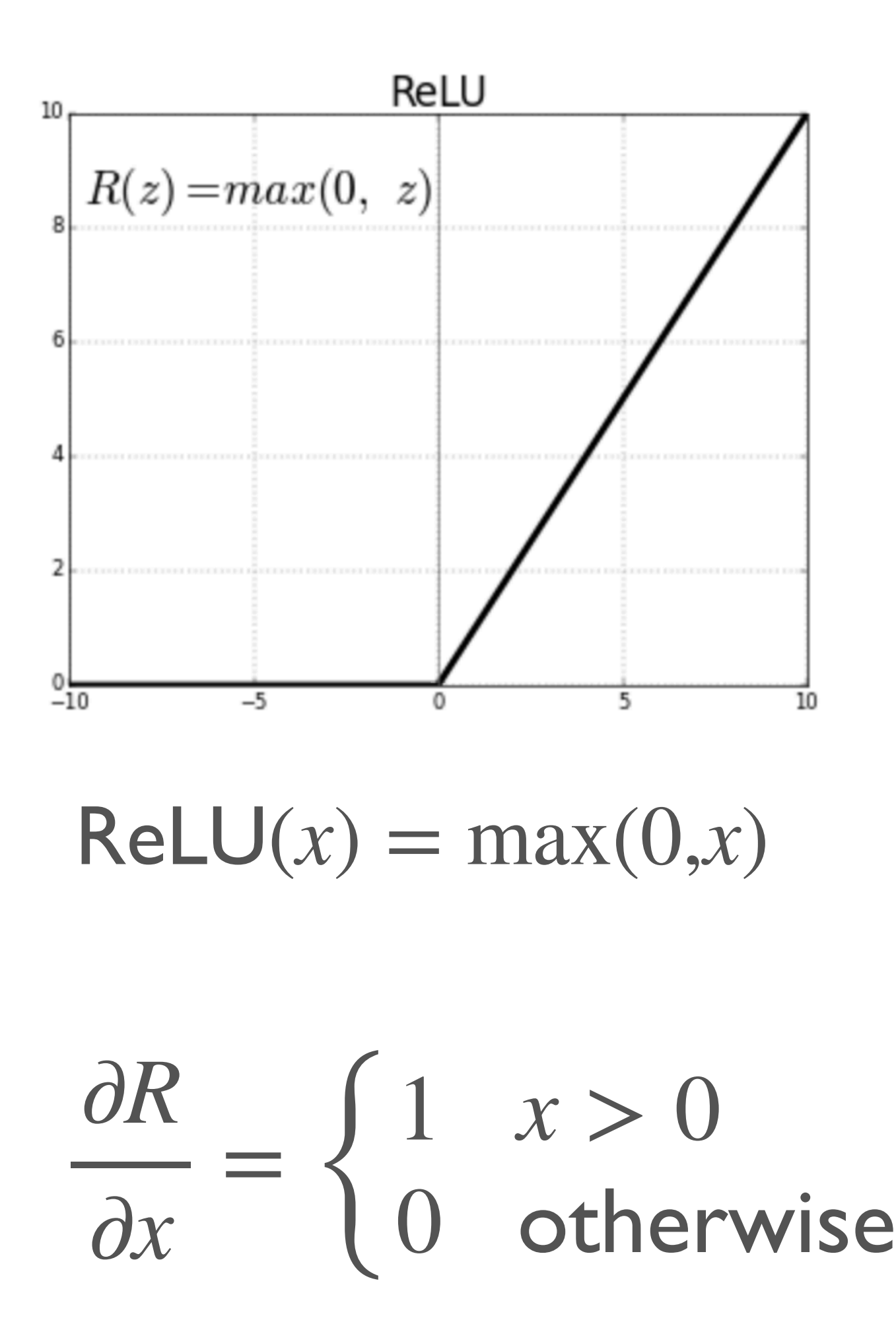

class relu(Operation): def forward(ctx, x): return np.maximum(0, x)

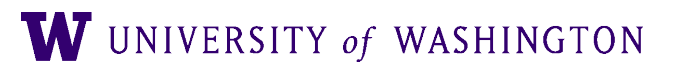

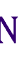

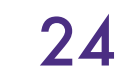

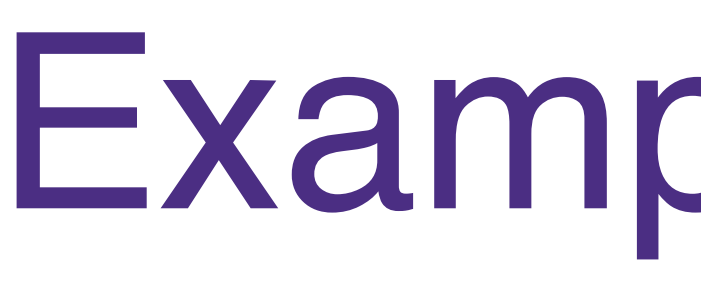

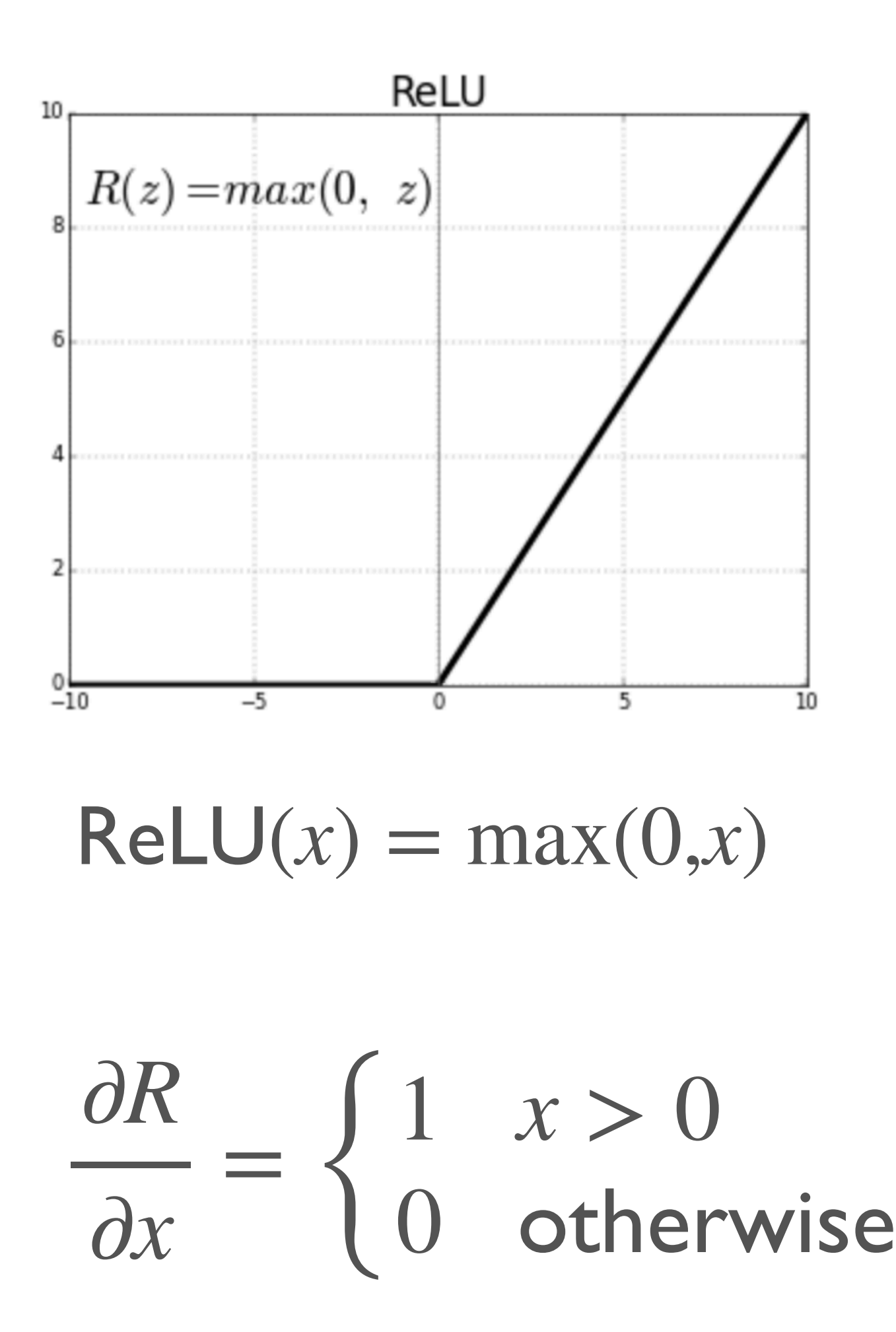

class relu(Operation): def forward(ctx, x): return np.maximum(0, x)

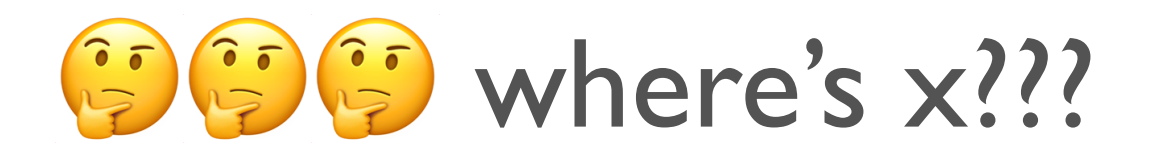

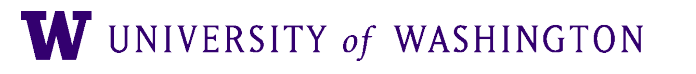

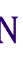

@tensor\_op class relu(Operation): **@staticmethod** def forward(ctx, value):  $new_val = np.maximum(0, value)$ ctx.append(new\_val) return new\_val

@staticmethod def backward(ctx, grad\_output): value =  $ctx[-1]$ return  $[(value > 0).astro (float) * grad_output]$ 

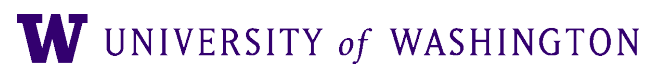

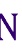

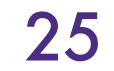

@tensor\_op class relu(Operation): **@staticmethod** def forward(ctx, value):  $new_val = np.maximum(0, value)$ ctx.append(new\_val) return new\_val

**@staticmethod** def backward(ctx, grad\_output): value =  $ctx[-1]$ return  $[(value > 0).astro (float) * grad_output]$ 

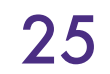

### Save and retrieve the input value!

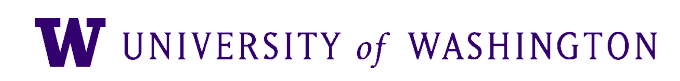

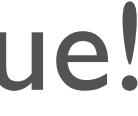

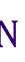

@tensor\_op class relu(Operation): **@staticmethod** def forward(ctx, value):  $new_val = np.maximum(0, value)$ ctx.append(new\_val) return new\_val

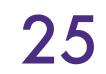

### Save and retrieve the input value!

**@staticmethod** def backward(ctx, grad\_output): value =  $ctx[-1]$ return  $[(value > 0).astro (float) * grad_output]$ local gradient times upstream times

gradient

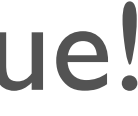

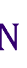

@tensor\_op class relu(Operation): **@staticmethod** def forward(ctx, value):  $new_val = np.maximum(0, value)$ ctx.append(new\_val) return new\_val

**@staticmethod** def backward(ctx, grad\_output): value =  $ctx[-1]$ return [(value >  $\theta$ ).astype(float) \* grad\_output} local gradient times

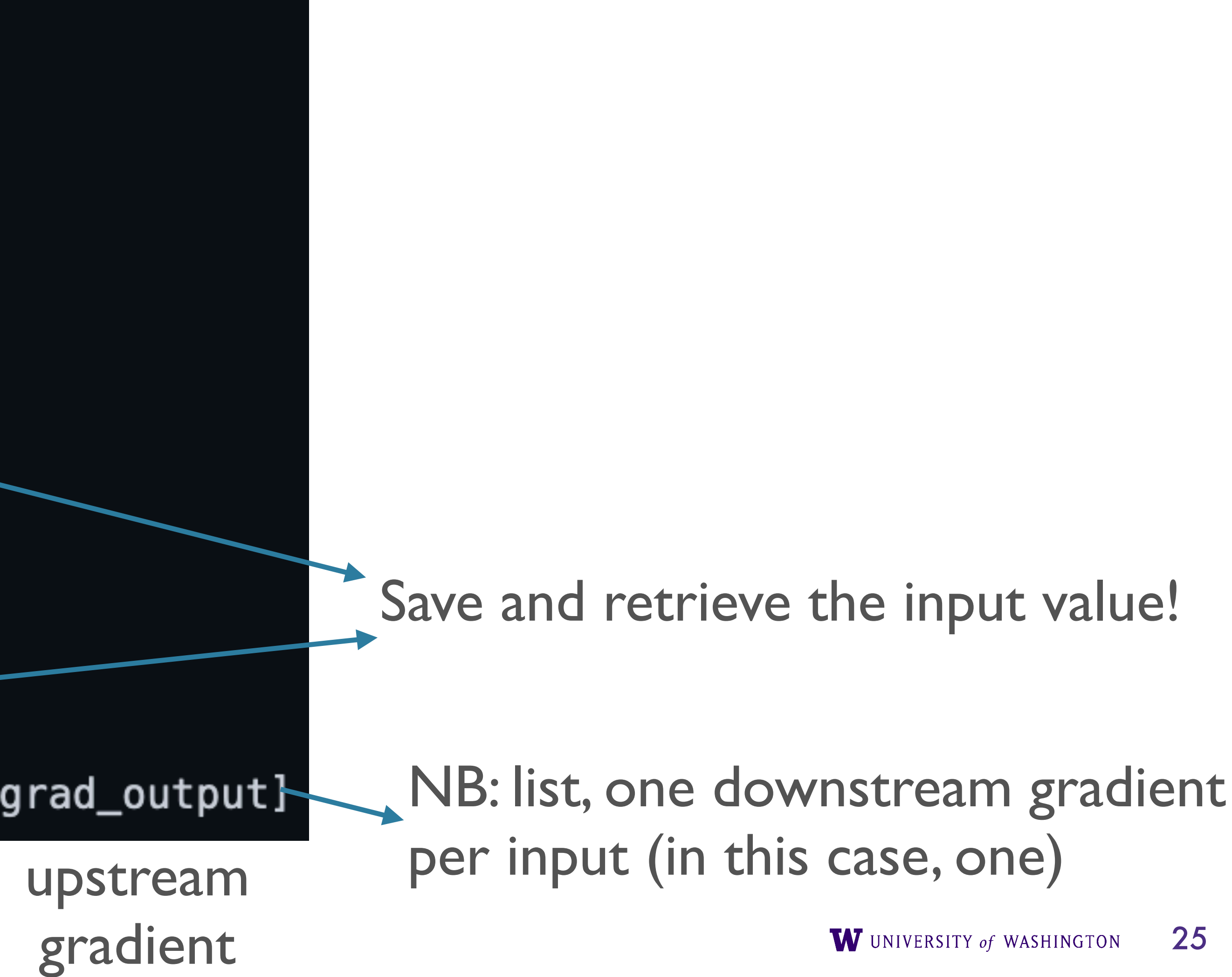

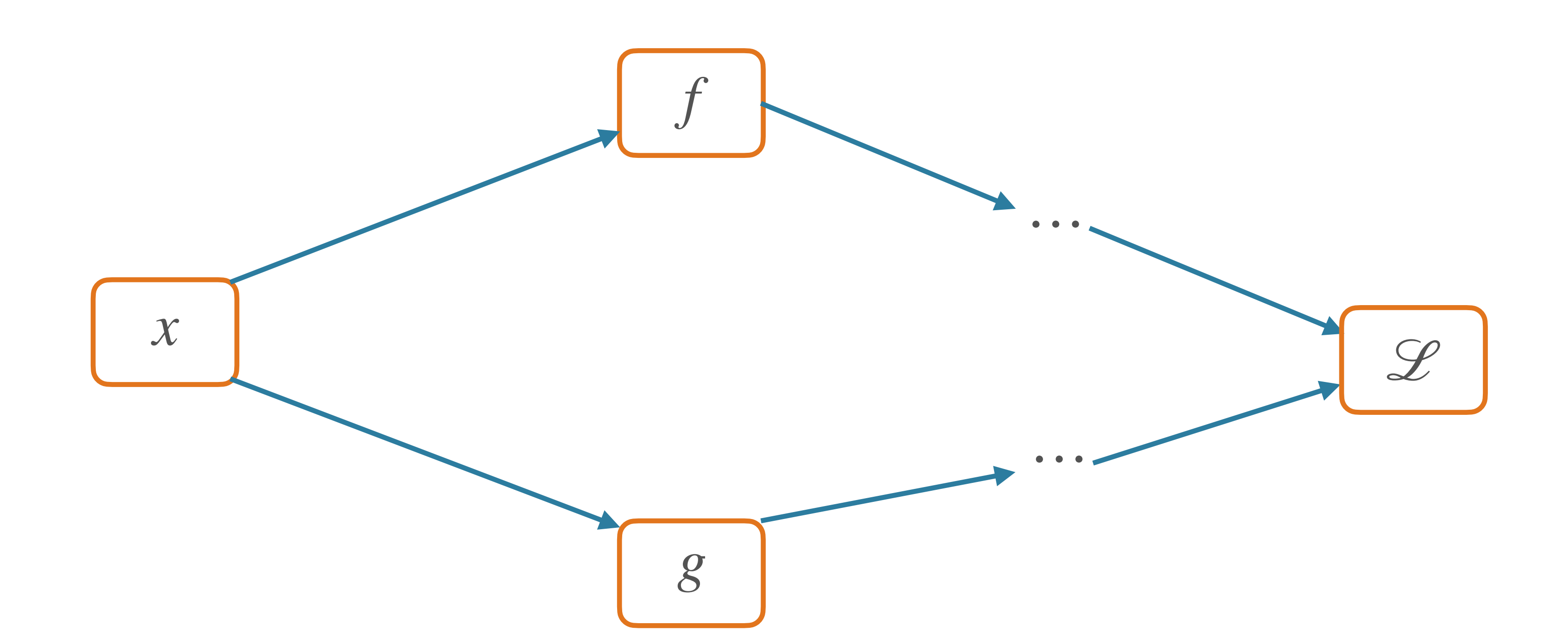

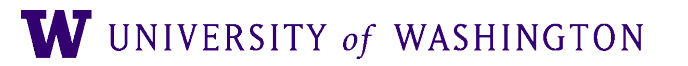

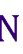

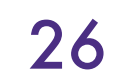

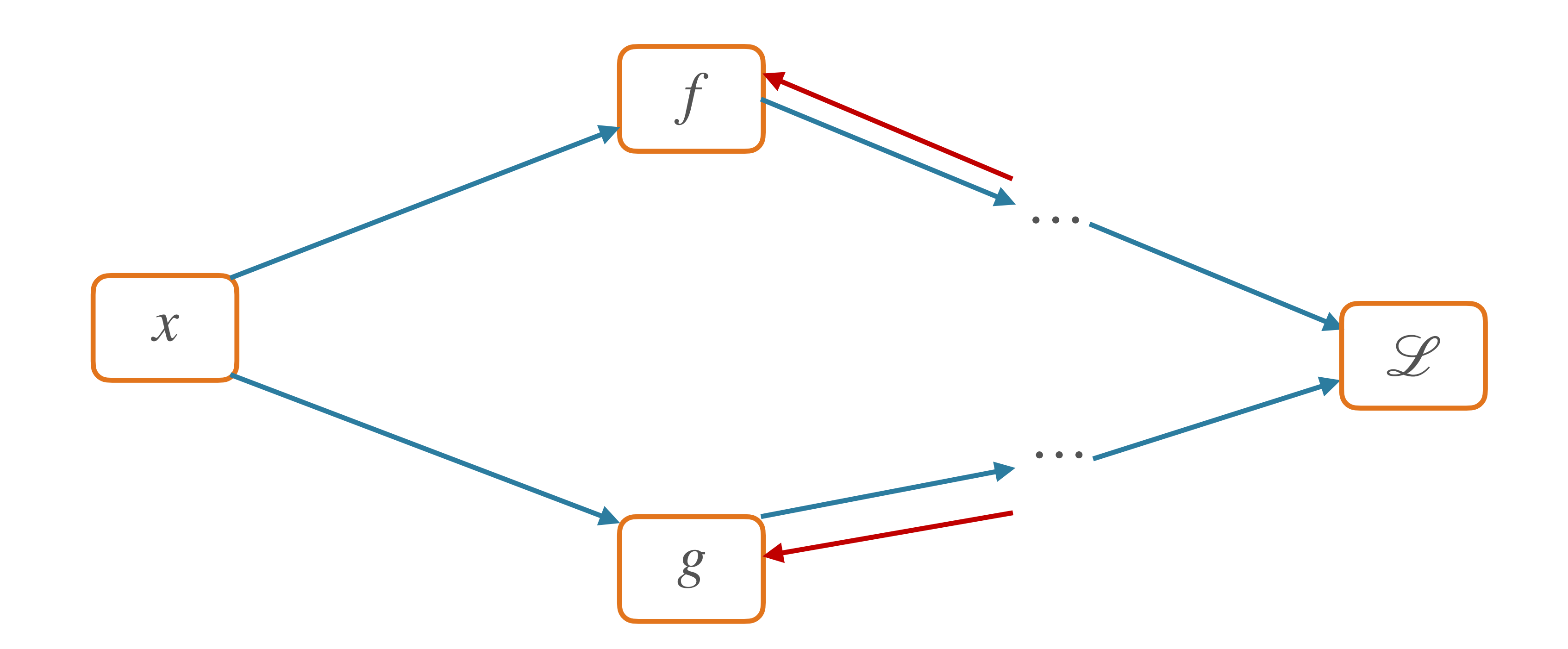

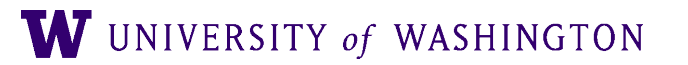

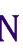

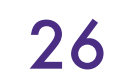

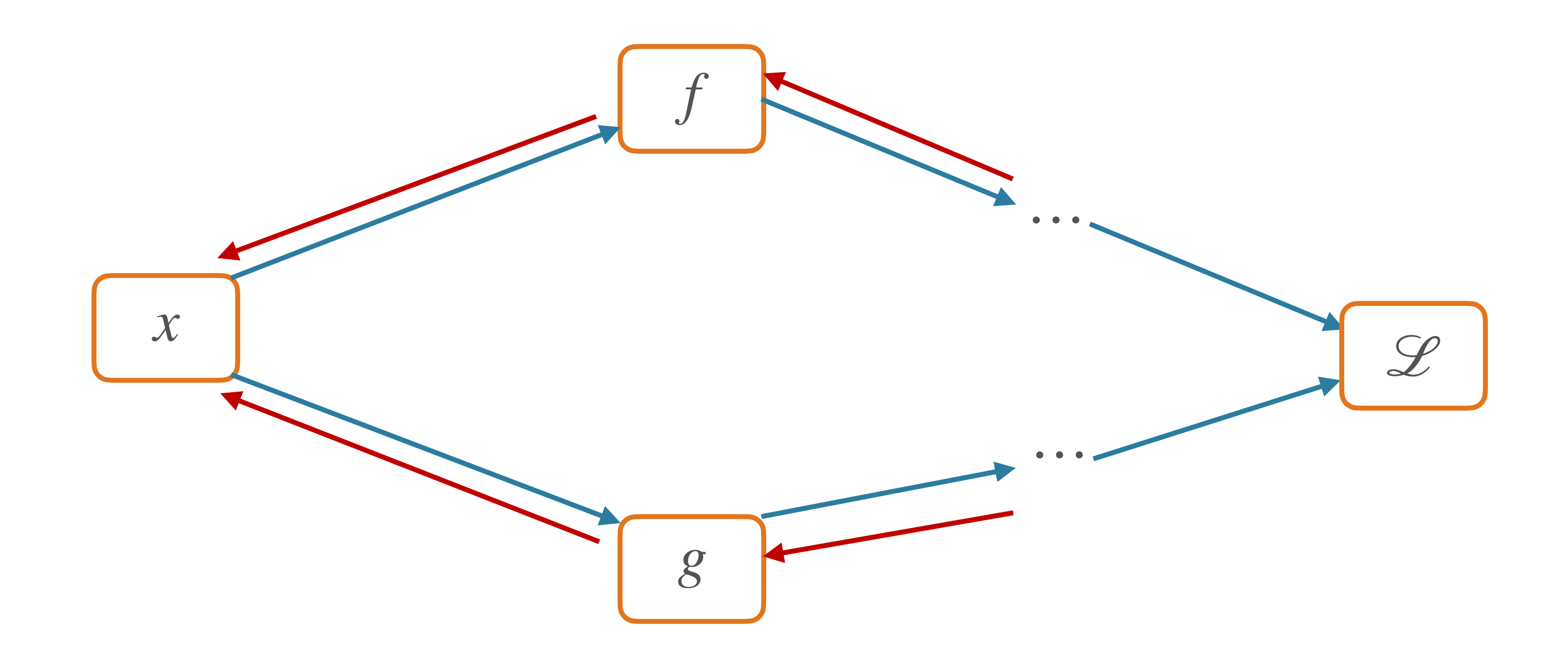

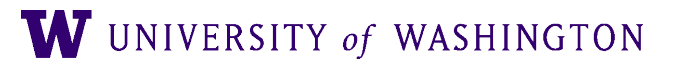

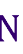

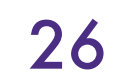

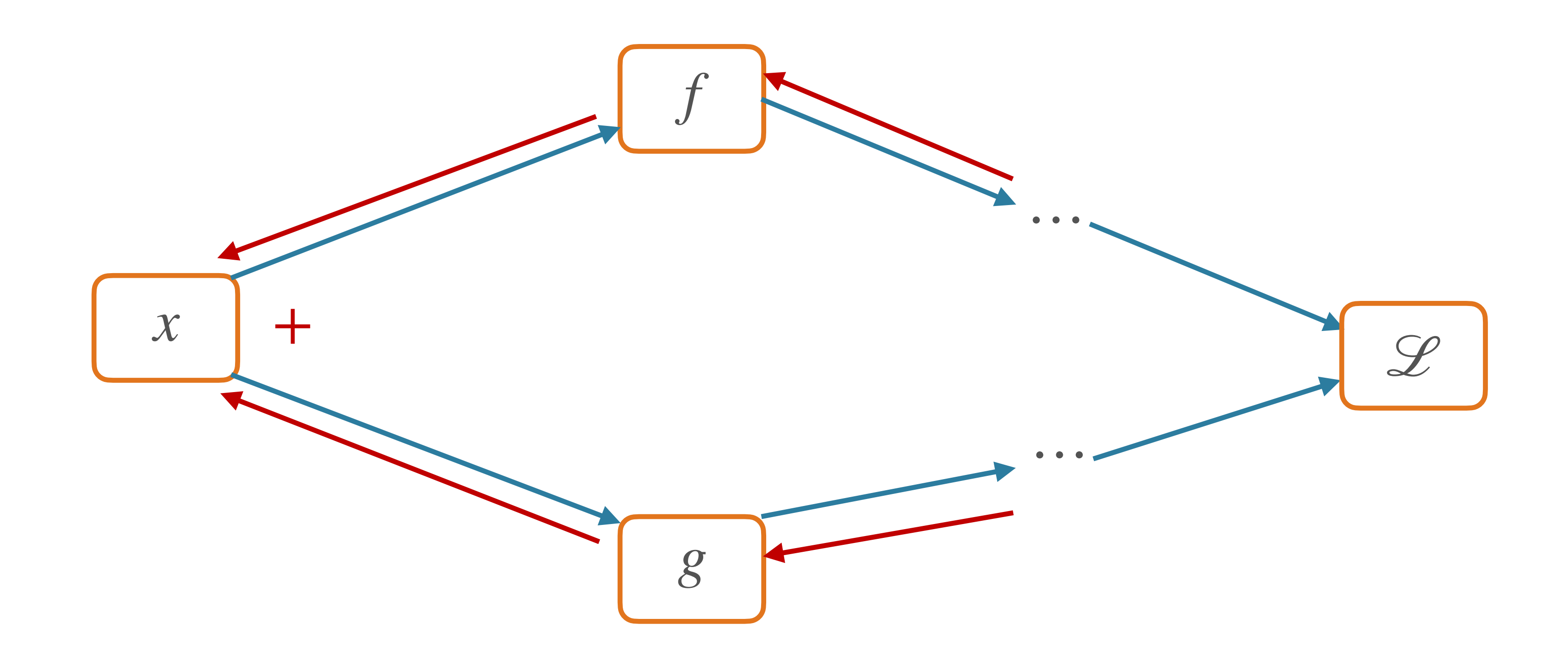

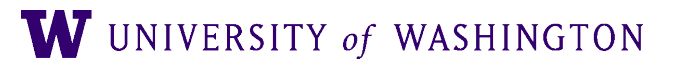

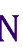

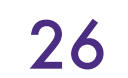

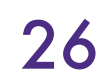

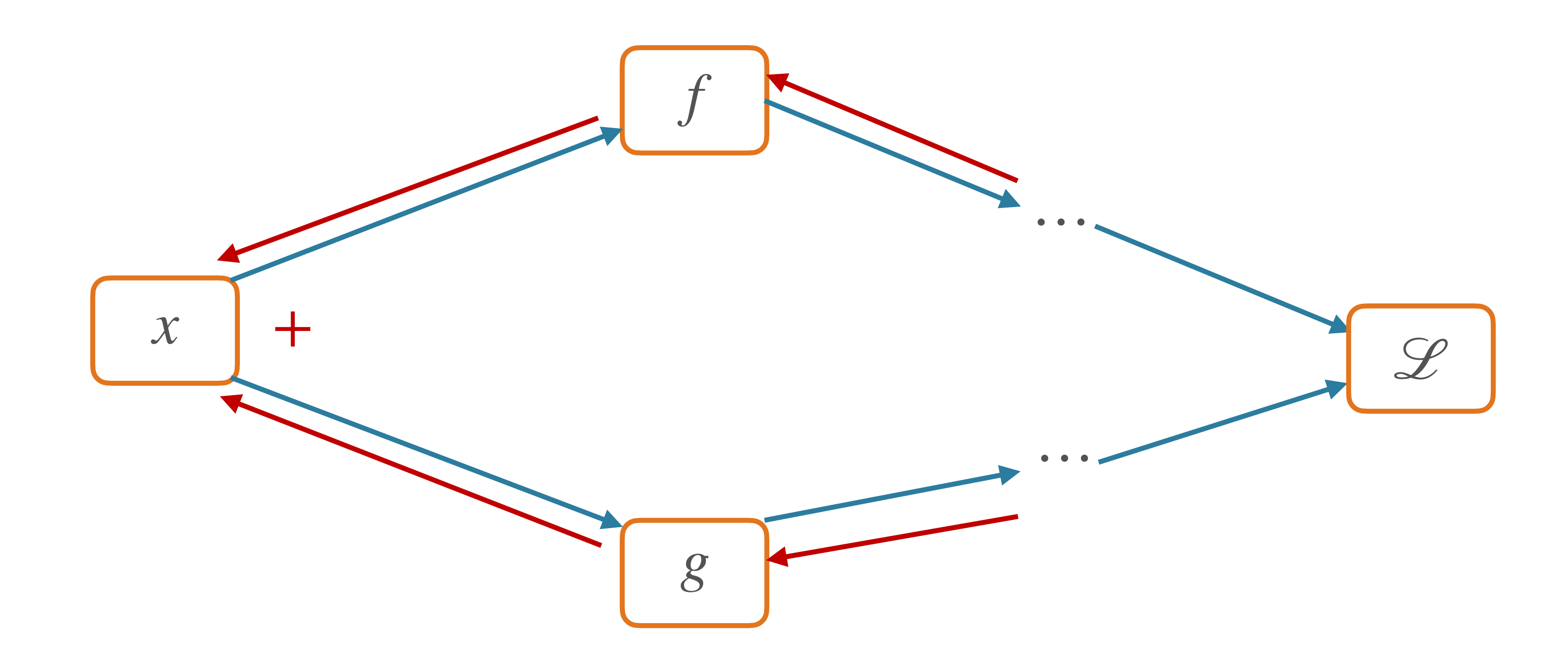

∂*L* ∂*x* = ∂*L* ∂*f* ∂*f* ∂*x* + ∂*L* ∂*g* ∂*g* ∂*x*

W UNIVERSITY of WASHINGTON

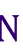

### Multivariable chain rule:

 $def$  \_backward():  $grads = op.\nbackward(\text{ctx, new_tensor.grad})$ for  $idx$  in range(len(inputs)):  $inputs$ [idx].grad  $+=$  grads[idx]

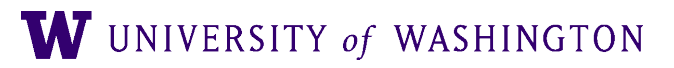

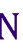

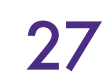

 $def$  \_backward():  $grads = op.\nbackward(ctx, new_tensor.g.$ for  $idx$  in range(len(inputs)):  $inputs$ [idx].grad $\left[ +\frac{1}{2} \right]$ grads[idx]

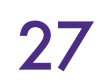

Adding over paths handled implicitly in auto-grad libraries; more power to the forward/backward API

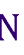

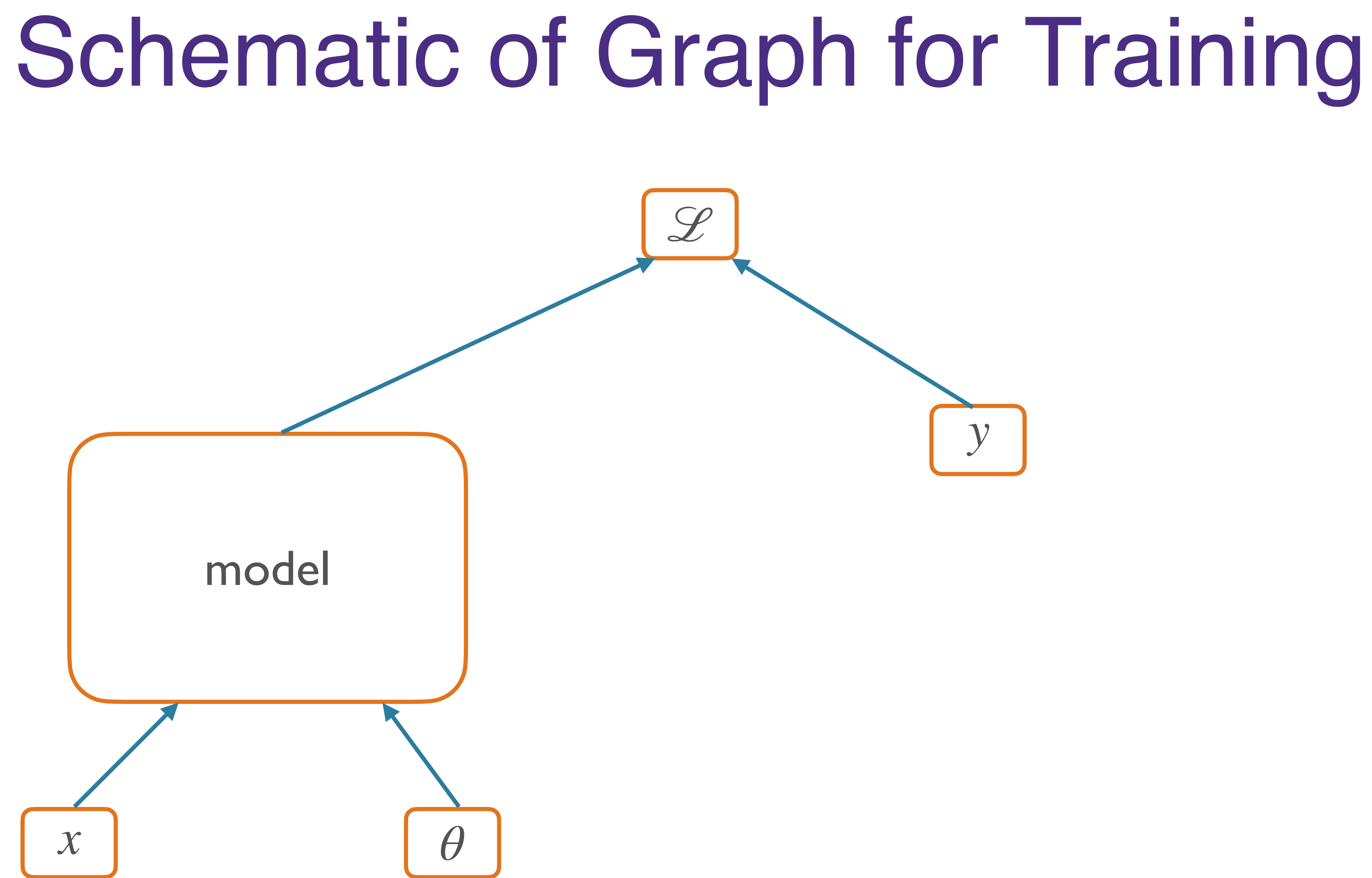

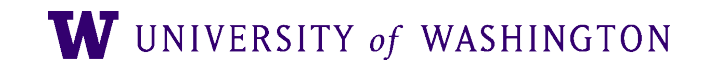

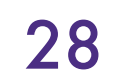

# Two Modes of Graph Construction

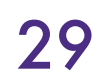

- Static (e.g. TensorFlow  $<$ 2.x)
	- First: define entire graph structure
	- Then: pass in inputs, execute nodes
	- [session.run, feed\_dicts, oh my!]
- Dynamic (e.g. PyTorch, TensorFlow 2.x)
	- The graph is defined *dynamically* in the forward pass
	- E.g. operators on Tensors store the links to their input Tensors, thus building a graph

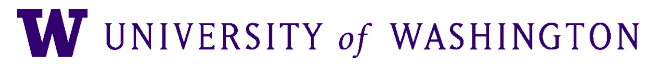

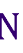

● Define (now, dynamically) computation graph, get backprop "automatically"

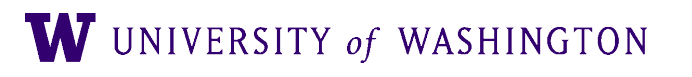

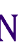

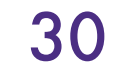

### • Define (now, dynamically) computation graph, get backprop "automatically"

for epoch in range $(2)$ : # loop over the dataset multiple times

running\_loss =  $0.0$ for  $i$ , data in enumerate(trainloader,  $0$ ): inputs, labels = data

# zero the parameter gradients optimizer.zero\_grad()

# forward + backward + optimize  $outputs = net(inputs)$ loss = criterion(outputs, labels) loss.backward() optimizer.step()

```
# get the inputs; data is a list of [inputs, labels]
```
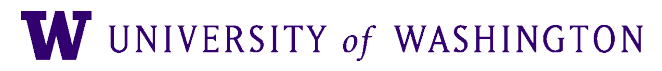

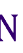

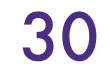

### ● Define (now, dynamically) computation graph, get backprop "automatically"

for epoch in range $(2)$ : # loop over the dataset multiple times

running\_loss =  $0.0$ for i, data in enumerate  $(trainLoader, 0)$ : inputs, labels = data

# zero the parameter gradients optimizer.zero\_grad()

# forward + backward + optimize  $outputs = net(inputs)$  $loss = criterion(outputs, labels)$ loss.backward() optimizer.step()

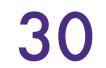

### Backprop the loss!

```
# get the inputs; data is a list of [inputs, labels]
```
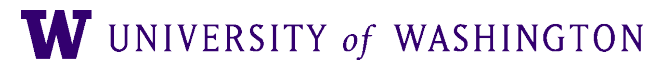

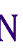

### ● Define (now, dynamically) computation graph, get backprop "automatically"

for epoch in range $(2)$ : # loop over the dataset multiple times

running  $loss = 0.0$ for i, data in enumerate  $(trainLoader, 0)$ : inputs, labels = data

# zero the parameter gradients optimizer.zero\_grad()

# forward + backward + optimize  $outputs = net(inputs)$ loss = criterion(outputs, labels)  $\lnot$  loss.backward() optimizer.step()

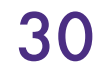

### Backprop the loss!

```
# get the inputs; data is a list of [inputs, labels]
```
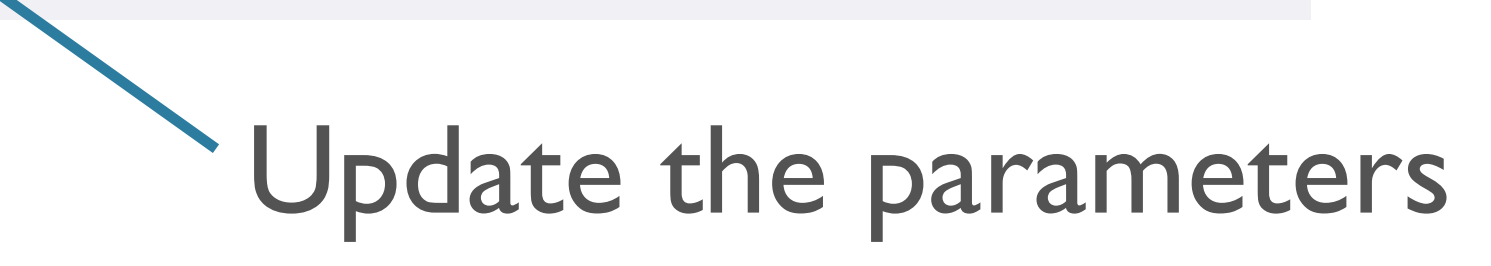

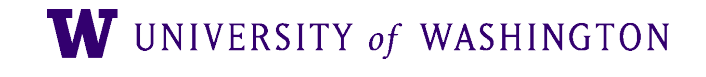

### Define (now, dynamically) computation graph, get backprop "automatically"

for epoch in range $(2)$ : # loop over the dataset multiple times

running  $loss = 0.0$ for i, data in enumerate  $(trainLoader, 0)$ : inputs, labels = data

> # zero the parameter gradients optimizer.zero\_grad()

# forward + backward + optimize  $outputs = net(inputs)$  $loss = criterion(outputs, labels)$  $\lnot$  loss.backward() optimizer.step()

Yes, you should [understand backdrop!](https://medium.com/@karpathy/yes-you-should-understand-backprop-e2f06eab496b)

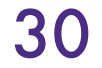

### Backprop the loss!

```
# get the inputs; data is a list of [inputs, labels]
```
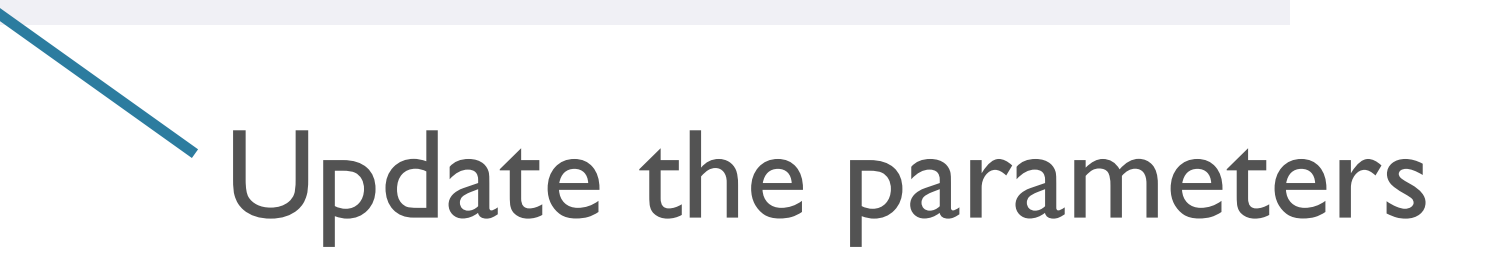

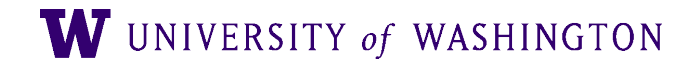

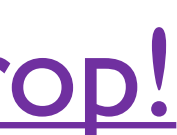

## More Resources

- Debugging:
	- Symbolic gradient computation;  $f(x + h) f(x h)/2h$
	- Shapes! Gradients should be same shape as values [b/c scalar outputs]
- Computing vector/matrix derivatives
	- Work with small toy examples, compute for a single element, generalize
	- <http://cs231n.stanford.edu/vecDerivs.pdf>
	- <http://web.stanford.edu/class/cs224n/readings/gradient-notes.pdf>

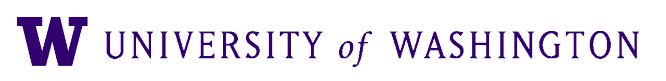

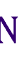

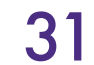

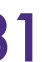

## Next Time

- Feed-forward models for:
	- Classification: Deep Averaging Network
	- Language Modeling
- Training tips and tricks

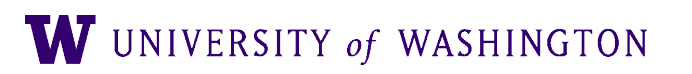

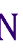

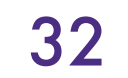